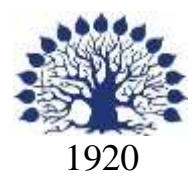

# МИНИСТЕРСТВО ОБРАЗОВАНИЯ И НАУКИ РОССИЙСКОЙ ФЕДЕРАЦИИ филиал Федерального государственного бюджетного образовательного учреждения высшего образования «КУБАНСКИЙ ГОСУДАРСТВЕННЫЙ УНИВЕРСИТЕТ» в г. Новороссийске Кафедра информатики и математики

УТВЕРЖДАЮ

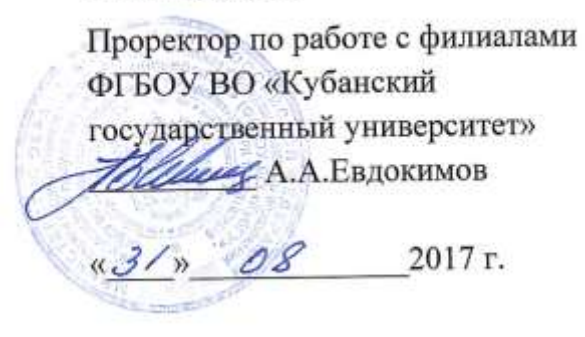

# **РАБОЧАЯ ПРОГРАММА ДИСЦИПЛИНЫ Б1.В.ДВ.03.02 РЕИНЖИНИРИНГ БИЗНЕС-ПРОЦЕССОВ ОРГАНИЗАЦИИ**

Направление подготовки: 38.03.05 Бизнес-информатика

Направленность (профиль): Электронный бизнес

Программа подготовки академическая

Форма обучения очная

Квалификация (степень) выпускника бакалавр

Краснодар 2017

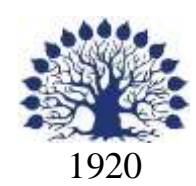

# МИНИСТЕРСТВО НАУКИ И ВЫСШЕГО ОБРАЗОВАНИЯ РОССИЙСКОЙ ФЕДЕРАЦИИ филиал Федерального государственного бюджетного образовательного учреждения высшего образования «КУБАНСКИЙ ГОСУДАРСТВЕННЫЙ УНИВЕРСИТЕТ» в г. Новороссийске Кафедра информатики и математики

# УТВЕРЖДАЮ

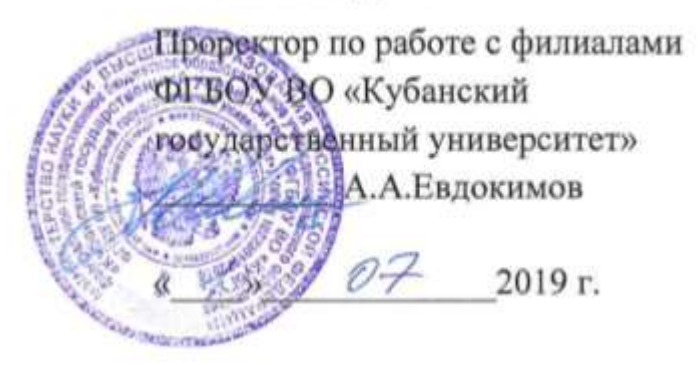

# **РАБОЧАЯ ПРОГРАММА ДИСЦИПЛИНЫ**

**Б1.В.ДВ.03.02 РЕИНЖИНИРИНГ БИЗНЕС-ПРОЦЕССОВ ОРГАНИЗАЦИИ**

Направление подготовки: 38.03.05 Бизнес-информатика Направленность (профиль): Электронный бизнес Программа подготовки: академическая Форма обучения: очная Квалификация (степень) выпускника: Бакалавр

Краснодар 2019

# ЭКСПЕРТНОЕ ЗАКЛЮЧЕНИЕ

на рабочую программу учебной дисциплины «Реинжиниринг бизнес-процессов организации»

для бакалавров 38.03.05 Бизнес-информатика филиал ФГБОУ ВО «КубГУ» в г.Новороссийске

Рабочая учебная программа соответствует требованиям ФГОС ВО по направлению 38.03.05 Бизнес-информатика по предмету «Реинжиниринг бизнес-процессов организации». Все основные понятия предмета нашли свое отражение в перечне представленных в рабочей учебной программе необходимых знаний. Распределение времени, отводимого на изучение различных разделов, включая самостоятельную работу, соответствует их трудоемкости. Приведенные в рабочей учебной программе примеры заданий и итоговых вопросов позволяют определить уровень знаний и умений обучающихся.

Задания рабочей учебной программы подобраны логично. Последовательность тем, предлагаемых к изучению, направлена на качественное усвоение учебного материала. Лабораторные или практические задания разнообразны, позволяют адекватно оценивать уровень знаний обучающихся по предмету. Методические рекомендации по лабораторным или практическим занятиям обеспечивают формирование базовых умений для выполнения исследований в процессе научного познания и теоретического обоснования профессиональных задач.

Считаю, что указанная рабочая учебная программа может быть рекомендована для внедрения в учебный процесс при подготовке бакалавров по направлению 38.03.05 Бизнес-информатика.

Директор ООО «Финам - Новороссийск» А.Е. Аламович

# ЭКСПЕРТНОЕ ЗАКЛЮЧЕНИЕ на рабочую программу учебной дисциплины «Реинжиниринг бизнес-процессов организации» для бакалавров 38.03.05 Бизнес-информатика филиал ФГБОУ ВО «КубГУ» в г.Новороссийске

Рабочая учебная программа дисциплины «Реинжиниринг бизнеспроцессов организации» для бакалавров 38.03.05 Бизнес-информатика, содержит перечень формируемых компетенций и этапы их формирования; показатели, критерии оценки компетенций и типовые контрольные задания; материалы для аттестации обучающихся. Содержание рабочей учебной программы дисциплины «Реинжиниринг бизнес-процессов организации» соответствует ФГОС ВО по направлению подготовки 38.03.05 Бизнесинформатика и учебному плану.

Рабочая учебная программа соотносится с фондом оценочных средств. Его наполнение позволяет объективно оценить уровень усвоения материала обучающихся.

Программа имеет четкий компетентностный подход к решению поставленных задач.

В рецензируемой программе есть все необходимые разделы, составленные на соответствующем научном и методическом уровне. Практическая направленность данной программы не подлежит сомнению.

В рабочей программе указаны требования к результатам освоения дисциплины. Всё это позволяет обеспечивать приобретение обучающимися знаний, умений и навыков, направленных на формирование компетентностной модели обучающегося.

Рабочая программа составлена квалифицированно, демонстрирует профессионализм и высокий уровень методической подготовки и может быть использована в образовательном процессе

Директор по развитию ООО «АЙТИ БИЗНЕС ЮГ»

.

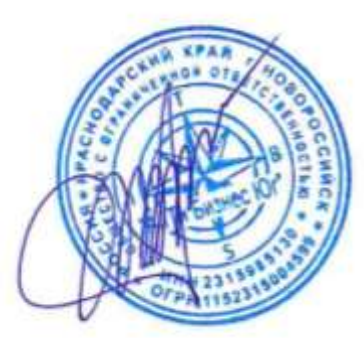

М.К. Кунина.

Рабочая программа составлена в соответствии с ФГОС ВО по направлению подготовки 38.03.05 Бизнес-информатика, утвержденного приказом Министерства образования и науки Российской Федерации № 1002 от 11 августа 2016 года.

Программу составил(и):

И.Г.Рзун, доцент канд.физ.-мат.наук

С.В. Дьяченко доцент канд.физ.-мат.наук

Рабочая программа дисциплины утверждена на заседании кафедры информатики и математики протокол № 1 от 30.08.2017г.

Заведующий кафедрой (разработчика) Рзун И.Г

Рабочая программа обсуждена на заседании кафедры информатики и математики протокол № 1 от 30.08.2017г.

Заведующий кафедрой (выпускающей) Рзун И.Г.

Рабочая программа одобрена на заседании учебно-методической комиссии филиала по УГСН 01.00.00 Математика и механика протокол № 1 30.08.2017г.

Председатель УМК С.В. Дьяченко

Рецензенты:

Адамович А.Е., Директор ООО «Финам - Новороссийск»

Кунина М.К., Директор по развитию ООО «АЙТИ БИЗНЕС ЮГ»

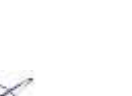

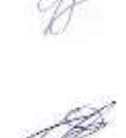

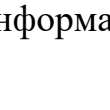

## **Содержание рабочей программы дисциплины**

1 Цели и задачи изучения дисциплины.

1.1 Цель освоения дисциплины

1.2 Задачи дисциплины.

1.3 Место дисциплины в структуре образовательной программы 1.4 Перечень планируемых результатов обучения по дисциплине, соотнесенных с планируемыми результатами освоения образовательной программы.

2.Структура и содержание дисциплины.

2.1 Распределение трудоёмкости дисциплины по видам работ.

2.2 Структура дисциплины

2.3 Содержание разделов дисциплины

2.3.1 Занятия лекционного типа.

2.3.2 Занятия семинарского типа.

2.4 Перечень учебно-методического обеспечения для самостоятельной работы обучающихся по дисциплине

3. Образовательные технологии.

4. Оценочные средства для текущего контроля успеваемости и промежуточной аттестации.

4.1 Фонд оценочных средств для проведения текущего контроля.

4.2 Фонд оценочных средств для проведения промежуточной аттестации.

5.Перечень основной и дополнительной учебной литературы, необходимой для освоения дисциплины.

5.1 Основная литература

5.2 Дополнительная литература

5.3. Периодические издания:

6. Перечень ресурсов информационно-телекоммуникационной сети «Интернет», необходимых для освоения дисциплины.

7. Методические указания для обучающихся по освоению дисциплины.

8. Перечень информационных технологий, используемых при осуществлении образовательного процесса по дисциплине.

8.1 Перечень информационных технологий.

8.2 Перечень необходимого программного обеспечения.

8.3 Перечень информационных справочных систем

9. Материально-техническая база, необходимая для осуществления образовательного процесса по дисциплине.

# **1 Цели и задачи изучения дисциплины.**

# **1.1 Цель освоения дисциплины.**

Целью дисциплины Б1.В.ДВ.03.02 «Реинжиниринг бизнес-процессов организации» является формирование знаний в области реорганизации бизнес-процессов, а также приобретение студентами практических навыков применения инструментальных средств для поддержки процесса реинжиниринга.

## **1.2 Задачи дисциплины.**

Задачи изучения дисциплины вытекают из требований к результатам освоения и условиям реализации основной образовательной программы и компетенций, установленных Федеральным государственным образовательным стандартом высшего образования по направлению Бизнес-информатика.

В процессе освоение студентами дисциплины решаются следующие задачи:

• Знать современные методологические основы проектирования информационных систем;

• Уметь использовать полученные знания для выбора методологии и технологии проектирования ИС;

• принимать решения в части выбора инструментальных средств проектирования ИС;

• владеть навыками обобщать, делать выводы и давать предложения, используемые для принятия решений в повышении эффективности проектирования ИС;

• владеть навыками разработки проектов совершенствования бизнес-процессов и ИТ-инфраструктуры предприятия.

# **1.3 Место дисциплины в структуре образовательной программы**

Дисциплина входит в вариативную часть Дисциплины по выбору Б1.В.ДВ.03.02. Дисциплина 4 зач.ед. Дисциплина изучается студентами в 6 семестре.

Для изучения данной дисциплины студенты должны

# *Знать:*

- сущность понятий информационная система и информационная технология;
- методы алгоритмизации и программирования;
- современные решения в части ИТ-инфраструктуры организации.

## *Уметь:*

- разрабатывать алгоритмы и программы;
- использовать офисные технологии для работы с текстами, таблицами, базами данных.

# **1.4 Перечень планируемых результатов обучения по дисциплине, соотнесенных с планируемыми результатами освоения образовательной программы.**

Изучение данной учебной дисциплины направлено на формирование у обучающихся профессиональных компетенций:

ПК-1, ПК-12; ПК-20

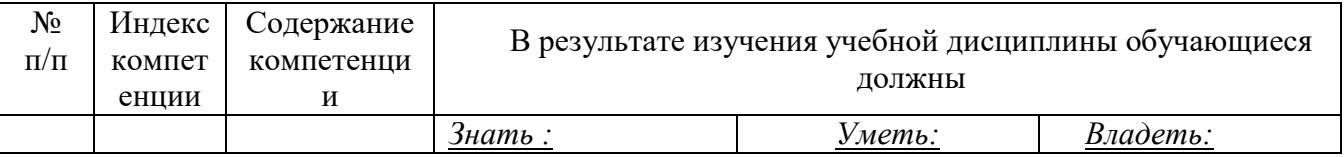

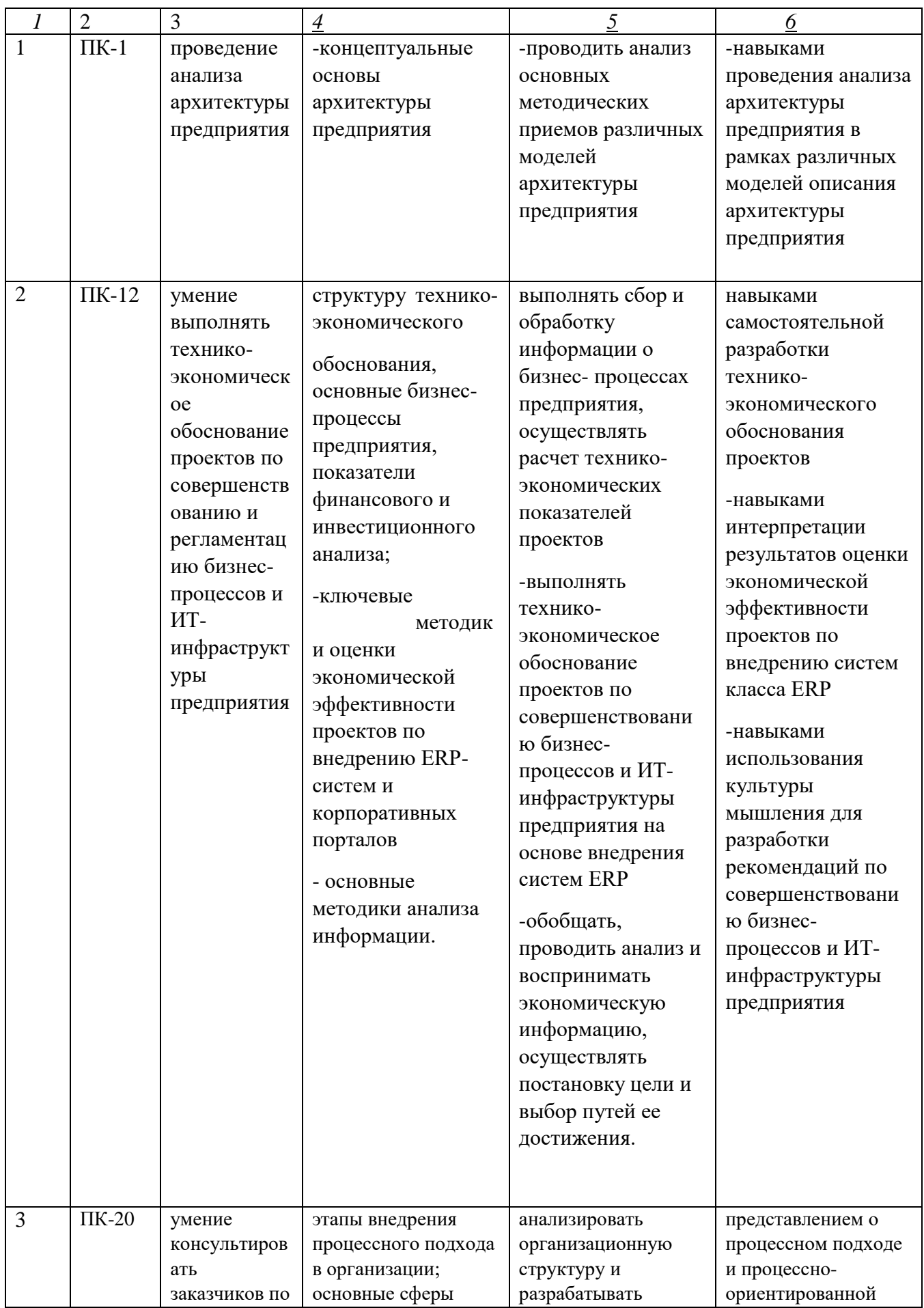

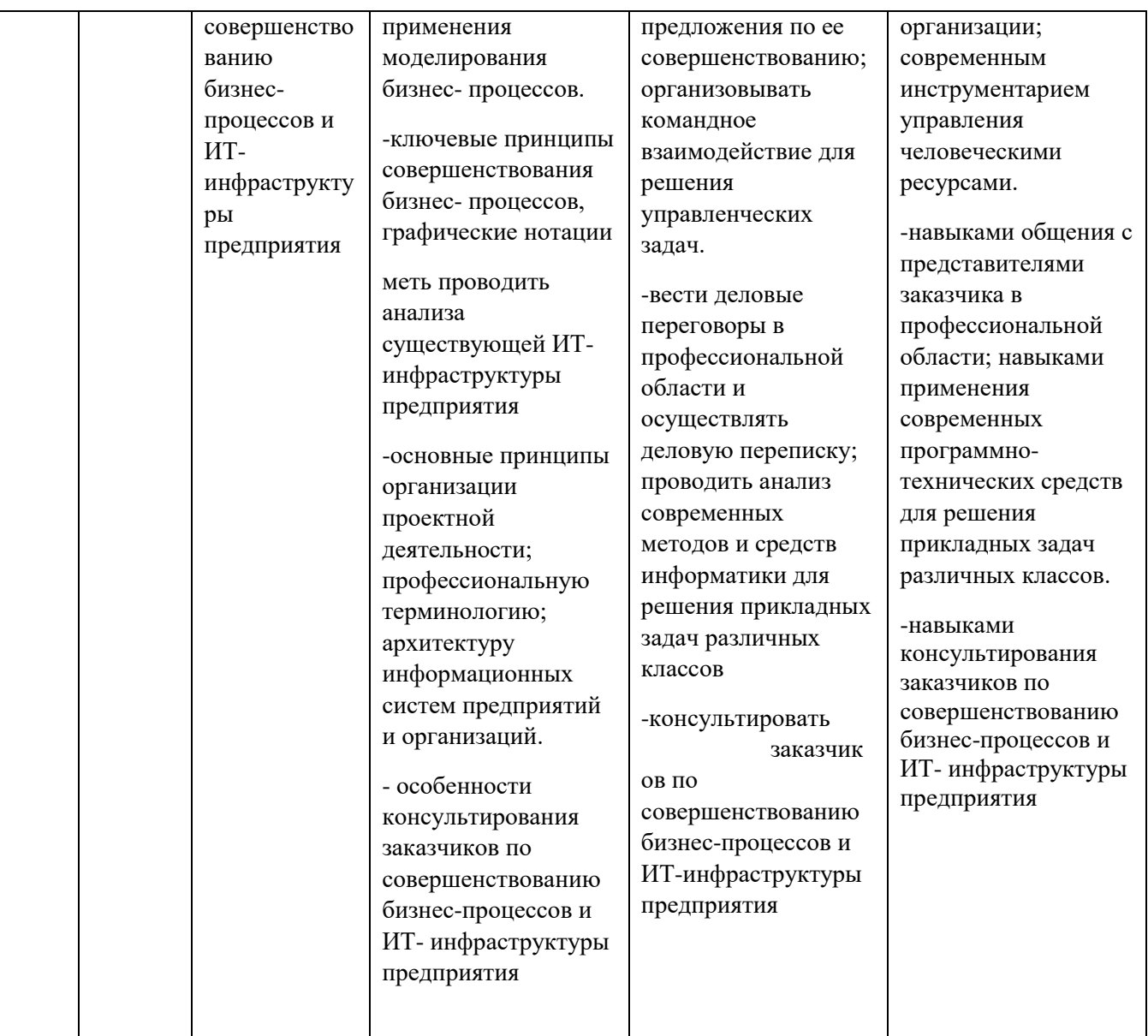

# **2. Структура и содержание дисциплины.**

## **2.1 Распределение трудоёмкости дисциплины по видам работ.**

Общая трудоёмкость дисциплины составляет \_4 зач.ед. (\_\_144\_\_ часов), их распределение по видам работ представлено в таблице

Таблица 1 -Вид промежуточной аттестации – экзамен 6семестр.

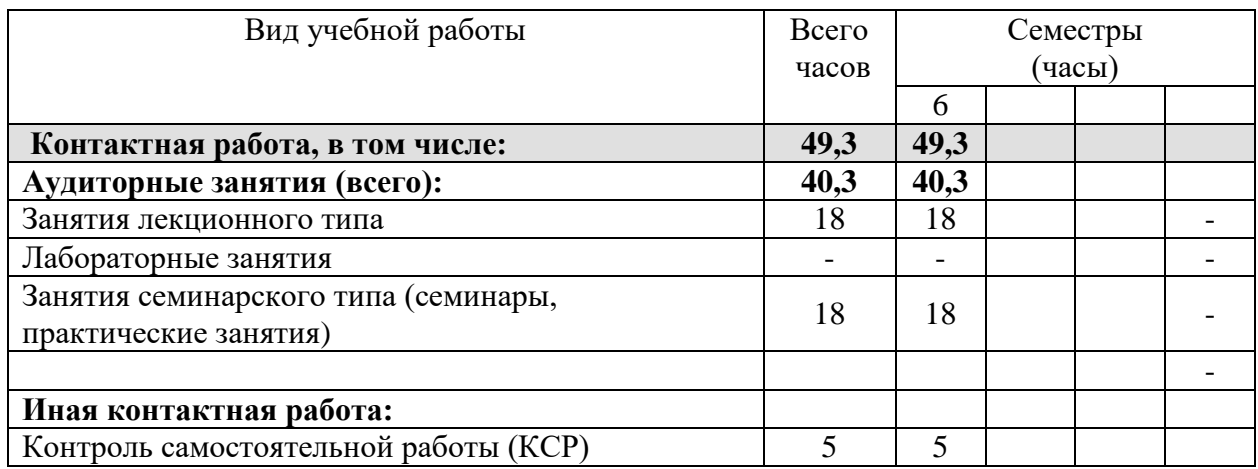

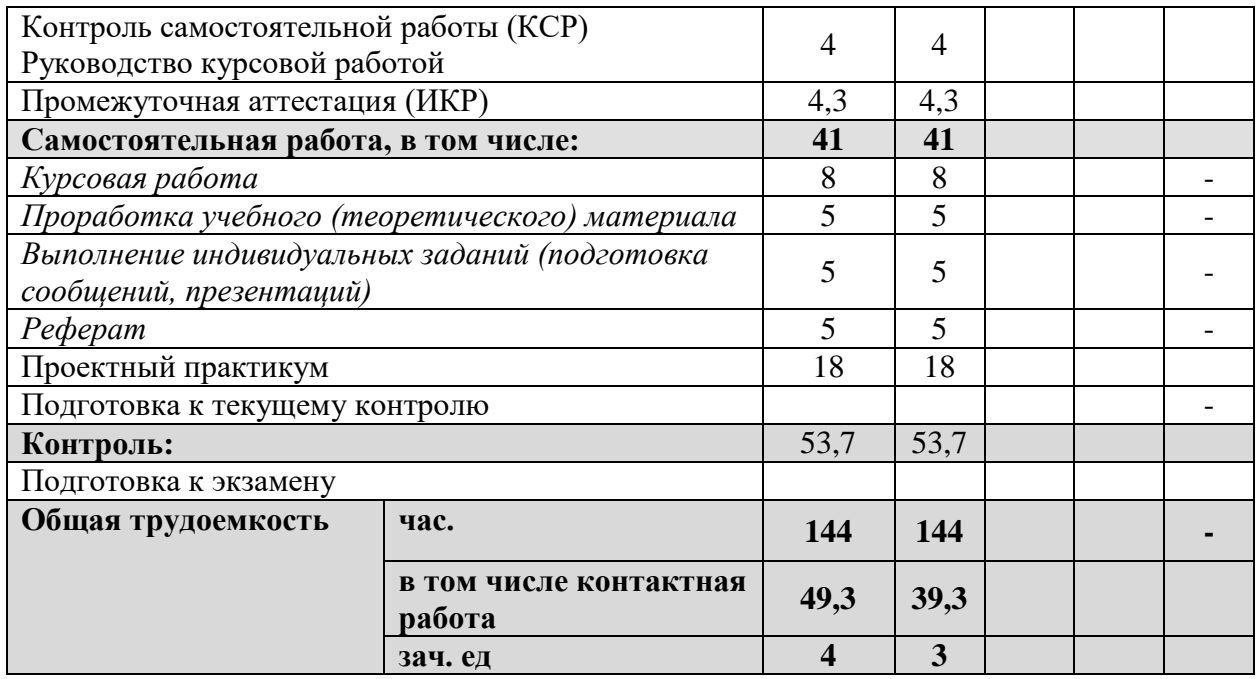

**Курсовые предусмотрены.**

#### *Примерные темы курсовых работ*

Руководство (консультации, рецензирование) курсовой работой: 4 часа

1. Реинжиниринг процесса «Организация выставки-ярмарки» в <название организации>

2. Реинжиниринг процесса «Аттестация муниципальных служащих» в <название организации>

3. Реинжиниринг процесса «Библиотечное и информационное обслуживание» в <название организации>

4. Реинжиниринг процесса «Бухгалтерский учет и отчетность» в <название организации>

5. Реинжиниринг процесса «Внутренний аудит» в <название организации>

6. Реинжиниринг процесса «Внутренний контроль» в <название организации>

7. Реинжиниринг процесса «Воспитание и социальная работа» в <название организации>

8. Реинжиниринг процесса «Выпуск газеты» в <название организации>

9. Реинжиниринг процесса «Дипломирование студентов вузов» в <название организации>

10. Реинжиниринг процесса «Довузовская и

дополнительная подготовка» в <название организации>

11. Реинжиниринг процесса «Доставка продукции потребителям» в <название организации>

12. Реинжиниринг процесса «Закупка сырья и материалов» в <название организации>

13. Реинжиниринг процесса «Изготовление шкафа-купе на заказ» в <название организации>

14. Реинжиниринг процесса «ИТ-обеспечение и связь» в <название организации>

15. Реинжиниринг процесса «Капитальный ремонт и строительство» в <название организации>

16. Реинжиниринг процесса «Корпоративное и правовое обеспечение» в <название организации>

17. Реинжиниринг процесса «Корректирующие действия» в <название организации>

18. Реинжиниринг процесса «Кредитование владельцев частных предприятий» в <название организации>

19. Реинжиниринг процесса «Маркетинг» в <название организации>

20. Реинжиниринг процесса «Мониторинг и оценка удовлетворенности внешних потребителей» в <название организации>

21. Реинжиниринг процесса «Мониторинг и оценка удовлетворенности внутренних потребителей» в <название организации>

22. Реинжиниринг процесса «Научные исследования кафедр и издательская деятельность» в <название организации>

23. Реинжиниринг процесса «Научные исследования научно исследовательских структурных подразделений и инновационная деятельность» в <название организации>

24. Реинжиниринг процесса «Обеспечение безопасности» в <название организации>

25. Реинжиниринг процесса «Обслуживание клиентов отдела банка по работе с физическими лицами» в <название организации>

## **2.2 Структура дисциплины:**

Распределение видов учебной работы и их трудоемкости по разделам дисциплины. Разделы дисциплины, изучаемые в \_6\_ семестре *(очная форма)*

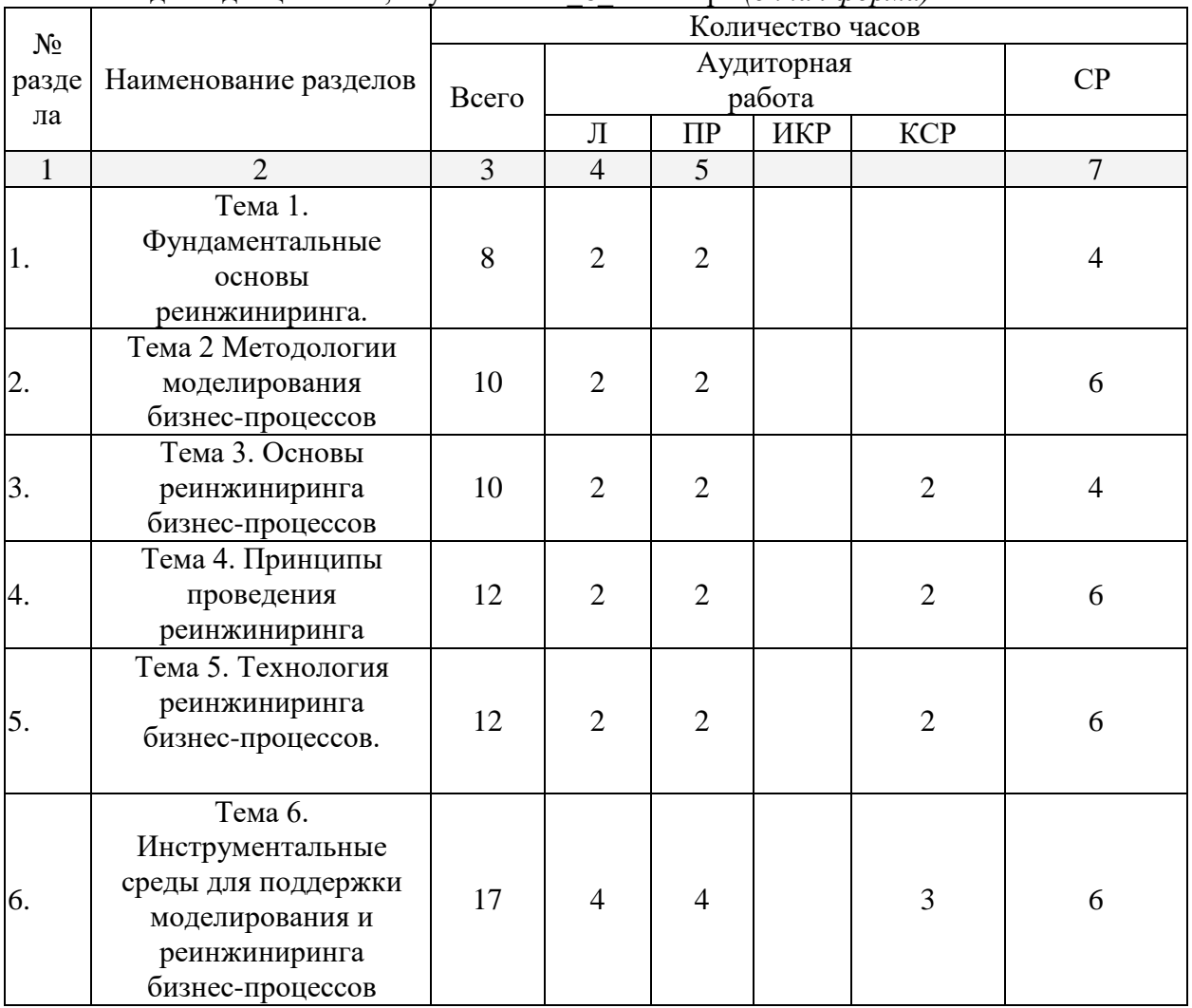

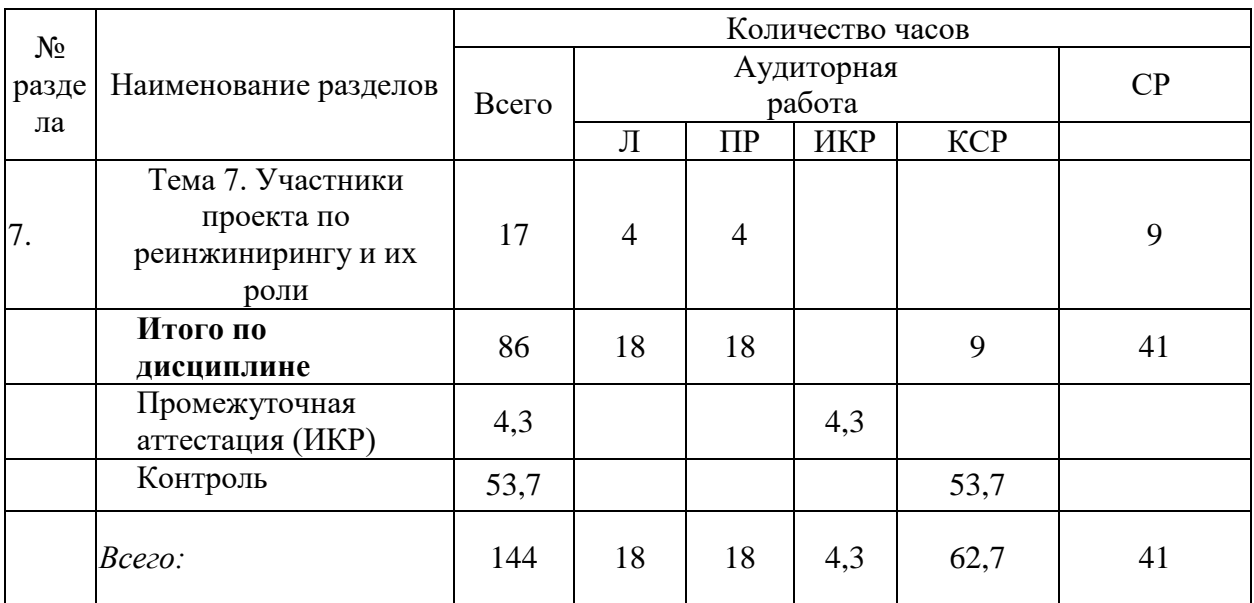

Примечание: Л – лекции, ПЗ – практические занятия / семинары, ЛР – лабораторные занятия, СР – самостоятельная работа студента, ИКР- иная контактная работа.

Форма

ситуационных

#### № Наименование раздела Содержание раздела текущего контроля  $1 \quad 2 \quad 1 \quad 3 \quad 4$ 1. Тема 1. Фундаментальные основы реинжиниринга. Предпосылки возникновения реинжиниринга бизнес-процессов (РБП). Традиционные способы организации производства. Линейно-организационная организационная структура. Новые требования к организации производства. ПК-1, ПК-12; ПК-20 Дискуссия, обсуждение 2. Тема 2 Методологии моделирования бизнес-процессов Обзор рекомендуемых для изучения дисциплины методических материалов, основной и дополнительной литературы, интернет - источников. Система оценивания результатов освоения дисциплины. Методология SADT. Стандарт функционального моделирования IDEF0. Методология моделирования процессов IDEF3. Методология DFD. Методология ARIS. ПК-1, ПК-12; ПК-20 обсуждение 3. Тема 3. Основы реинжиниринга Характеристика находящиеся на разных уровнях модели решение процессов, Дискуссия,

#### **2.3 Содержание разделов дисциплины:**

бизнес-процессов

зрелости согласно модели CMMI.

Международные и российские стандарты по задач

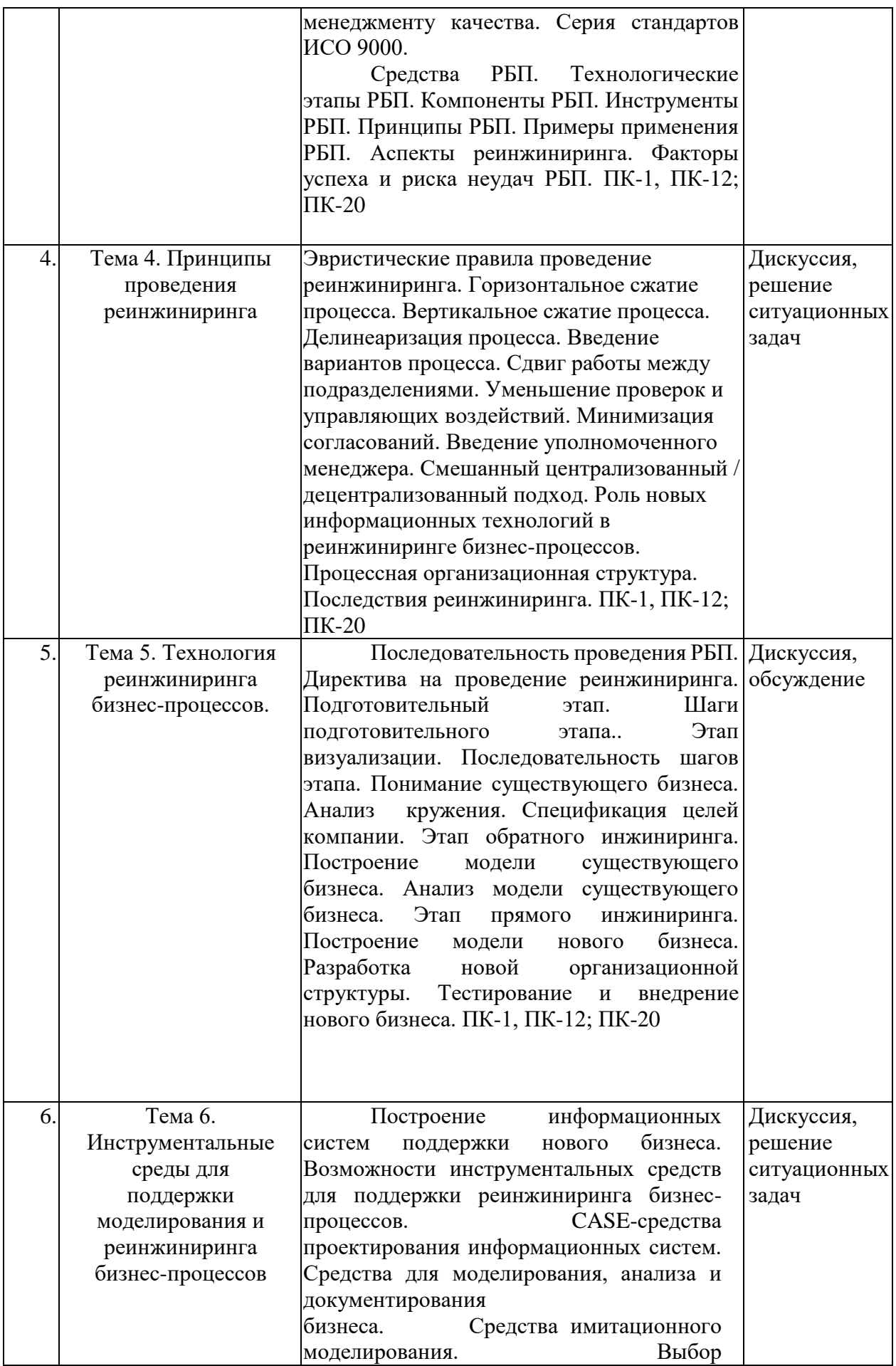

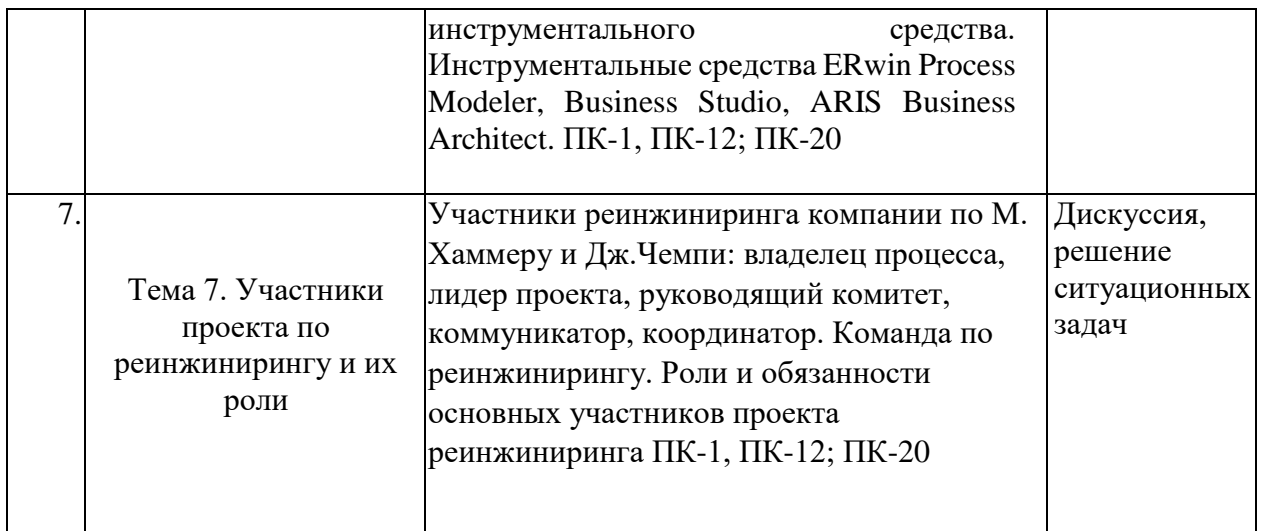

# **2.3.1 Занятия лекционного типа.**

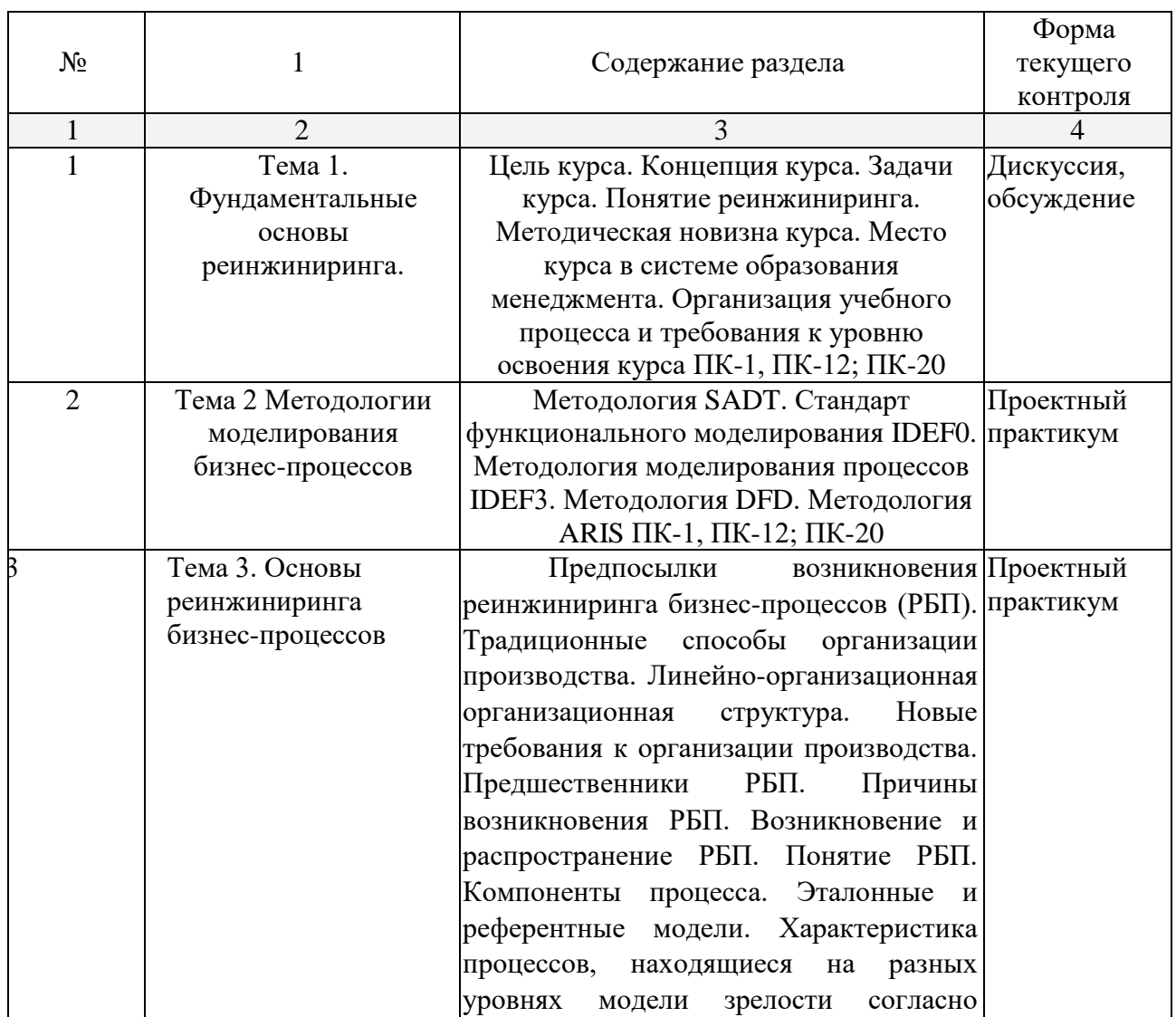

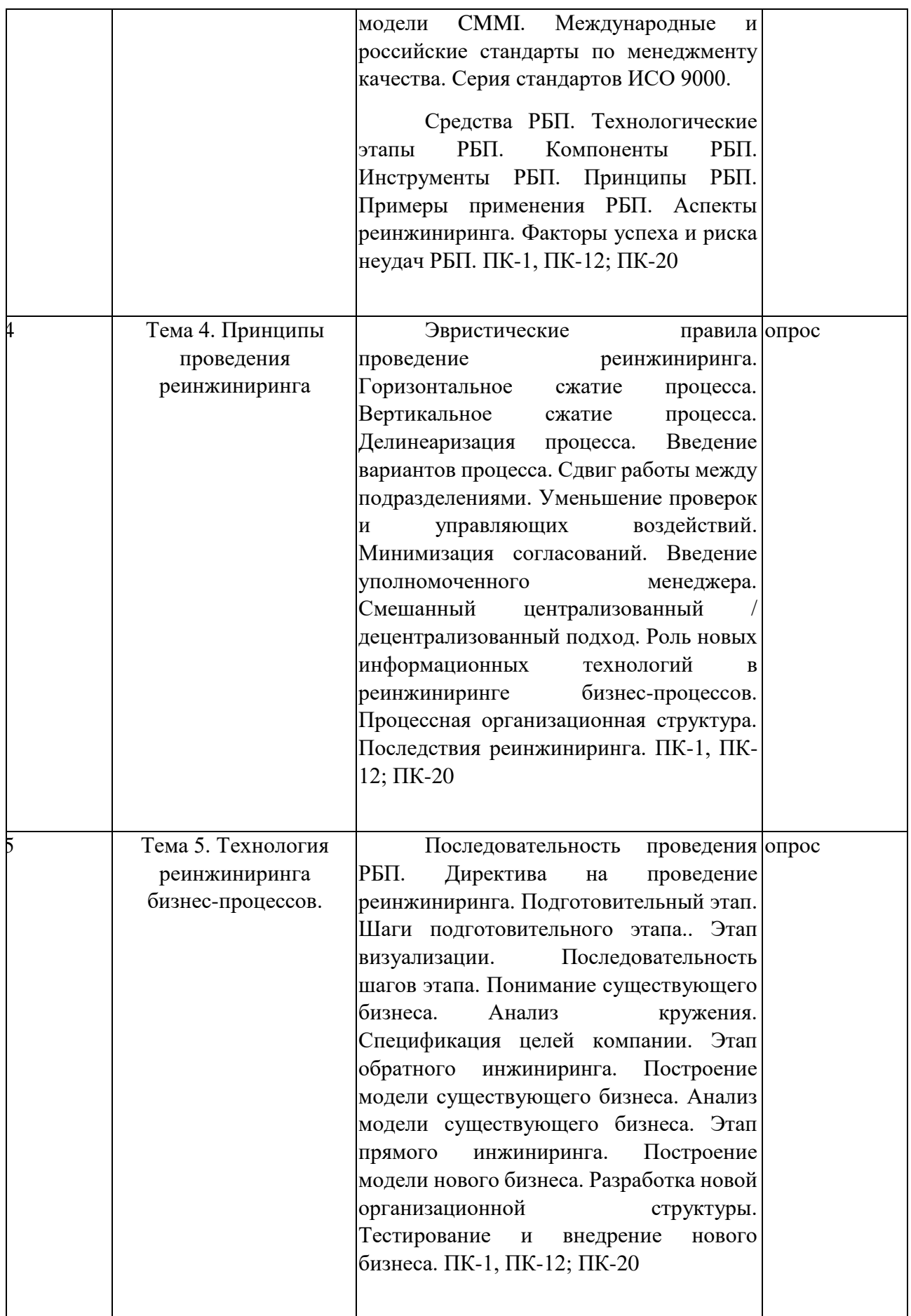

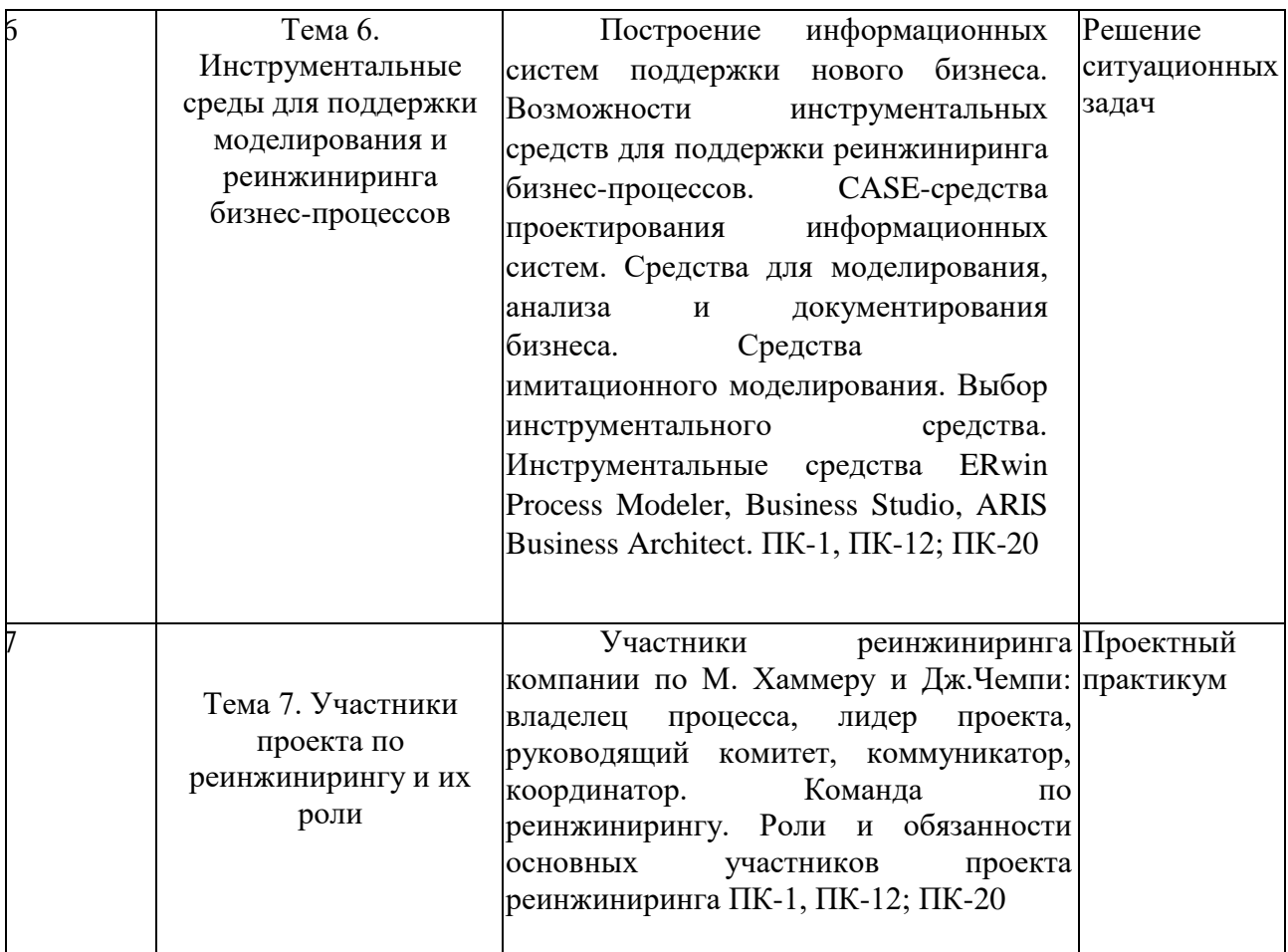

# **2.3.2 Занятия семинарского (практического) типа.**

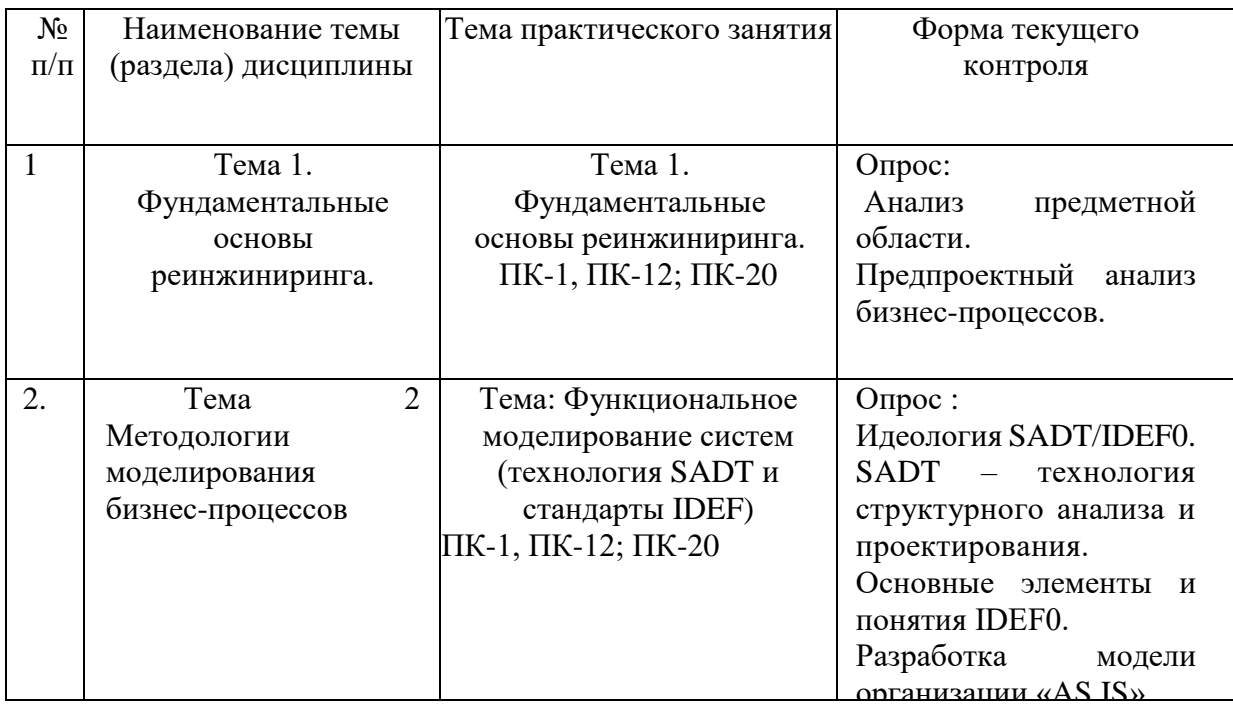

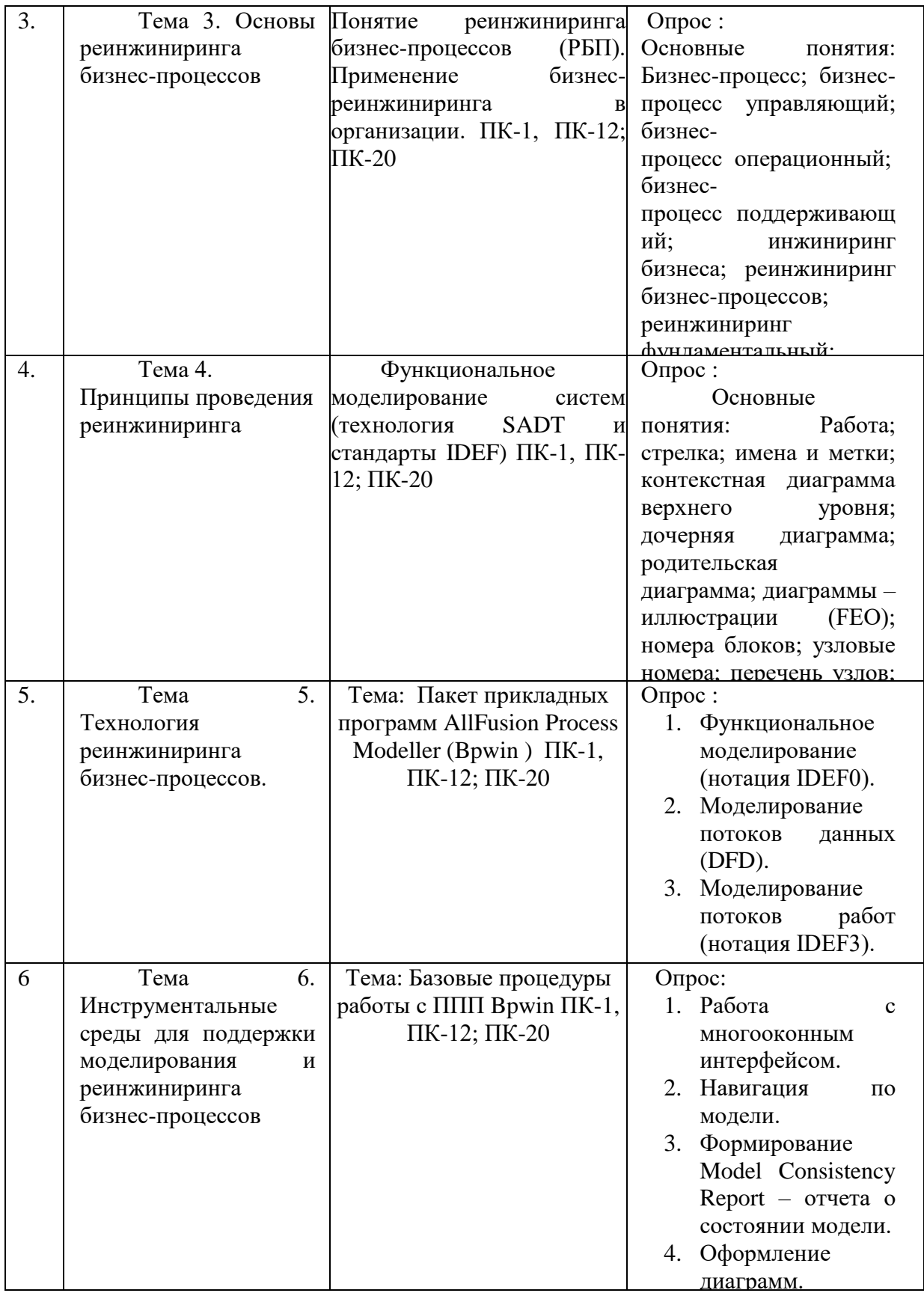

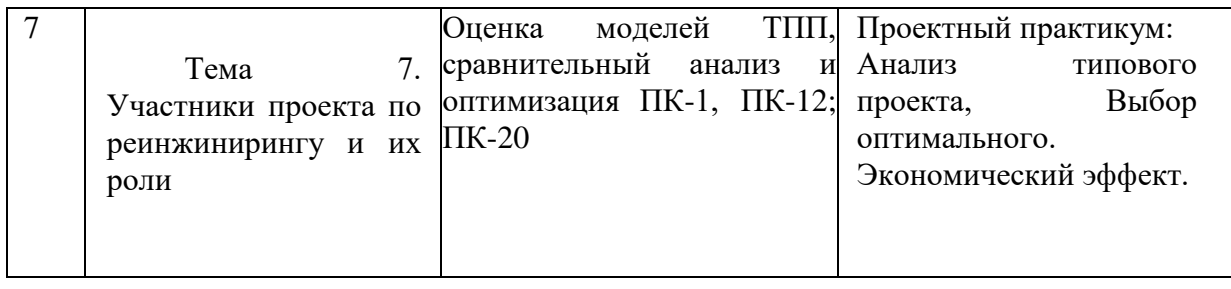

# **2.3.3 Лабораторные занятия.** *Не предусмотрено*

# **2.4 Перечень учебно-методического обеспечения для самостоятельной работы обучающихся по дисциплине**

|              |                                                                                      | Перечень учебно-методического обеспечения                                                                                                    |  |  |  |  |
|--------------|--------------------------------------------------------------------------------------|----------------------------------------------------------------------------------------------------|--|--|--|--|
| $N_2$        | Вид СРС                                                                              | дисциплины по выполнению самостоятельной работы                                                                                                    |  |  |  |  |
|              |                                                                                      |                                                                                                    |  |  |  |  |
| $\mathbf{1}$ | $\overline{2}$                                                                       | $\mathcal{R}$                                                                                                    |  |  |  |  |
| $\mathbf{1}$ | Проработка<br>үчебного<br>(теоретического)<br>материала                              | Богатырев, Владимир Анатольевич. Информационные<br>системы и технологии. Теория надежности : учебное<br>пособие для бакалавриата и магистратуры / В. А.<br>Богатырев. - Москва : Юрайт, 2019. - 318 с.<br>https://www.biblio-online.ru/viewer/informacionnye-sistemy-<br>i-tehnologii-teoriya-nadezhnosti-433723#page/1.<br>2. Нетесова, Ольга Юрьевна. Информационные системы и<br>технологии в экономике: учебное пособие для вузов / О.<br>Ю. Нетесова. - 3-е изд., испр. и доп. - Москва: Юрайт, 2019.<br>- 178 c. - https://biblio-online.ru/viewer/informacionnye-<br>sistemy-i-tehnologii-v-ekonomike-437377#page/1<br>В. Информационные<br>технологии<br>учебник<br>ДЛЯ<br>академического бакалавриата: в 2 т. Т. 1 / В. В. Трофимов,<br>О.П. Ильина, В. И. Кияев, Е. В. Трофимова; под ред. В. В.<br>Трофимова. - Москва: Юрайт, 2019. - 238 с. - https://biblio-<br>online.ru/viewer/informacionnye-tehnologii-v-2-t-tom-1-<br>434432#page/1.<br>4. Информационные<br>учебник<br>технологии<br>ДЛЯ<br>академического бакалавриата: в 2 т. Т. 2 / В. В. Трофимов |  |  |  |  |
|              |                                                                                      | ; отв. ред. В. В. Трофимов. - Москва: Юрайт, 2019. - 390 с.<br>https://biblio-online.ru/viewer/informacionnye-tehnologii-v-<br>2-t-tom-2-434433#page/1.                                                                                                    |  |  |  |  |
| 2            | Выполнение<br>индивидуальных<br>заданий<br>(подготовка<br>сообщений,<br>презентаций) | 5. Богатырев, Владимир Анатольевич. Информационные<br>системы и технологии. Теория надежности : учебное<br>пособие для бакалавриата и магистратуры / В. А.<br>Богатырев. - Москва : Юрайт, 2019. - 318 с.<br>https://www.biblio-online.ru/viewer/informacionnye-sistemy-<br>i-tehnologii-teoriya-nadezhnosti-433723#page/1.<br>5. Нетесова, Ольга Юрьевна. Информационные системы и<br>технологии в экономике: учебное пособие для вузов / О.                                                                                                    |  |  |  |  |

Таблица – Методическое обеспечение самостоятельной работы.

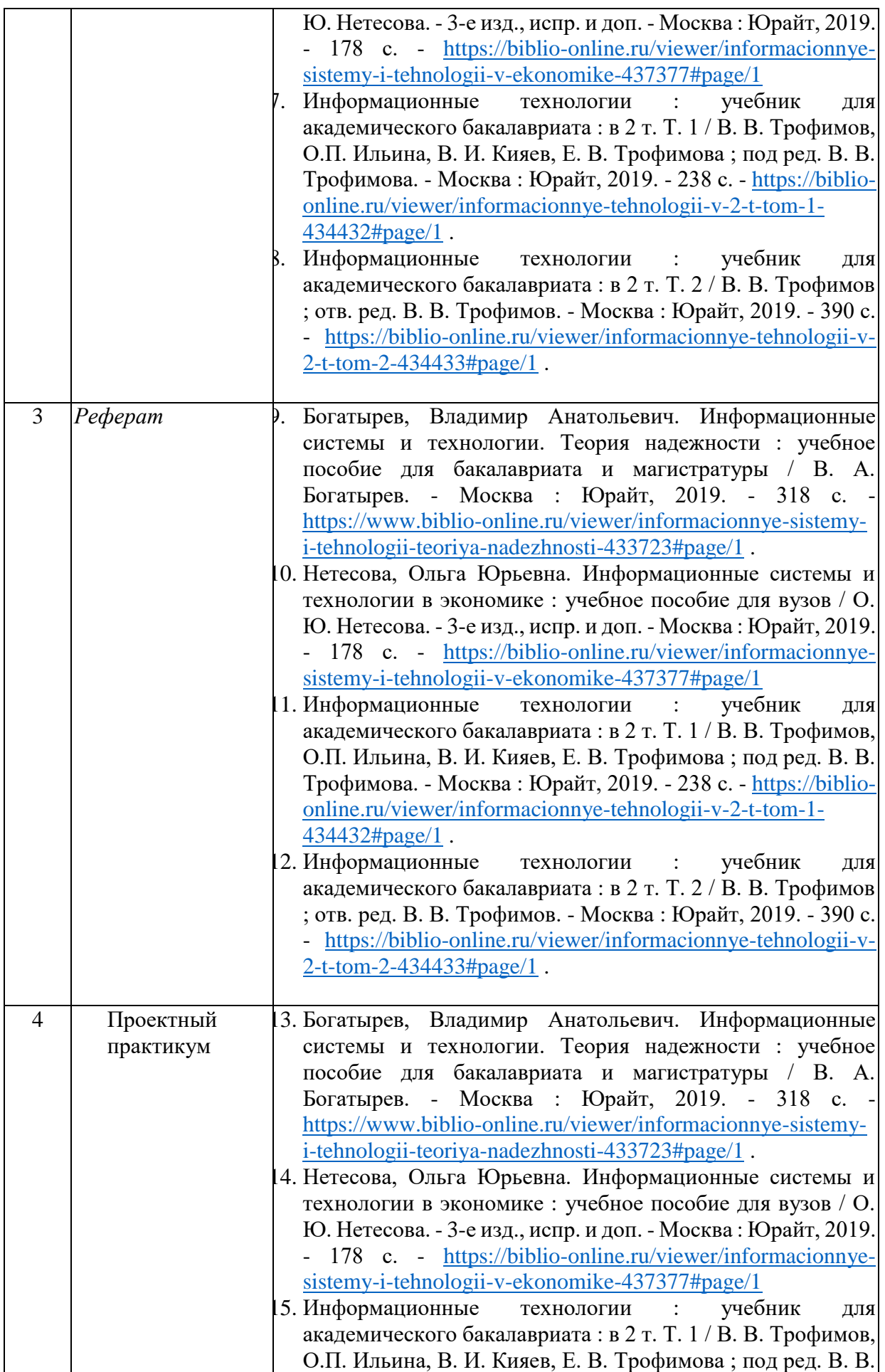

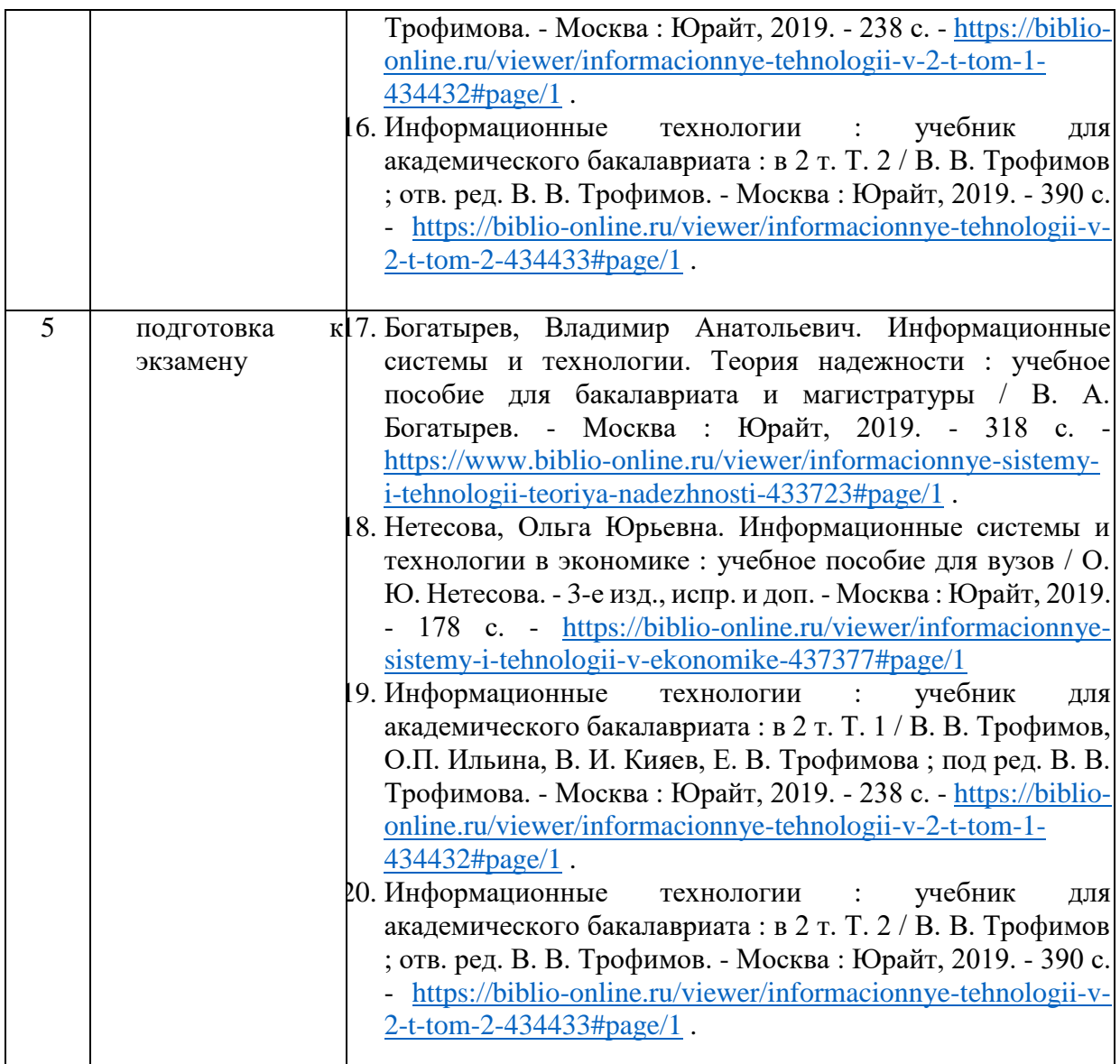

#### **Примеры заданий для самостоятельной работы студентов.**

В качестве инструментальных средств для выполнения домашних заданий по дисциплине «Инжиниринг бизнеса» рекомендуются следующие программные продукты: MS Word, MS Excel, MS Visio, ARIS Express, Bizagi. Домашние задания по дисциплине «Инжиниринг бизнеса» могут стать основой для научных статей и/или научных докладов на конференции.

Домашние задания связаны с моделированием деятельности организаций.

Методика выполнения заданий следующая:

1. Ознакомиться с заданиями.

2. Выбрать компанию, информация о которой будет использоваться для выполнения заданий. Студент выбирает компанию самостоятельно. В качестве объектов исследования допускаются компании, информация о которых использовалась студентом ранее для домашних или практических заданий.

3. Проверить, имеется ли достаточный объем информации о выбранной компании. Описание компании должно включать описание ее общей деятельности, описание организационной структуры, список используемого программного обеспечения, детальное описание основной деятельности.

4. Выполнить задания с использованием необходимого программного обеспечения.

5. Подготовить Отчет о выполнении домашних заданий.

6. Направить Отчет на проверку преподавателю.

#### **Типовое содержание отчета**

Введение 1 Моделирование деятельности предприятия Задание 1 Задание 2 … Задание 7 2 Разработка спецификации требований к информационной системе Задание 8 Заключение Список использованных источников

**Задание 1.** Привести текстовое описание основной деятельности компании. При выполнении дальнейших заданий исходить из условия, что компания намеревается реализовать проект изменений в бизнесе.

**Задание 2.** Для выбранного предприятия на основе имеющихся данных представить описание организационной структуры. В отчете представить, как диаграмму (органиграмму), так и текстовое описание организационной структуры. В зависимости от размера исследуемой компании на органиграмме могут быть представлены лишь подразделения (для крупных компаний), или органиграмма может содержать также должности и конкретных сотрудников (для небольших компаний). Задание может быть выполнено при помощи программного средства MS Visio с использованием соответствующих графических элементов. Примеры органиграмм:

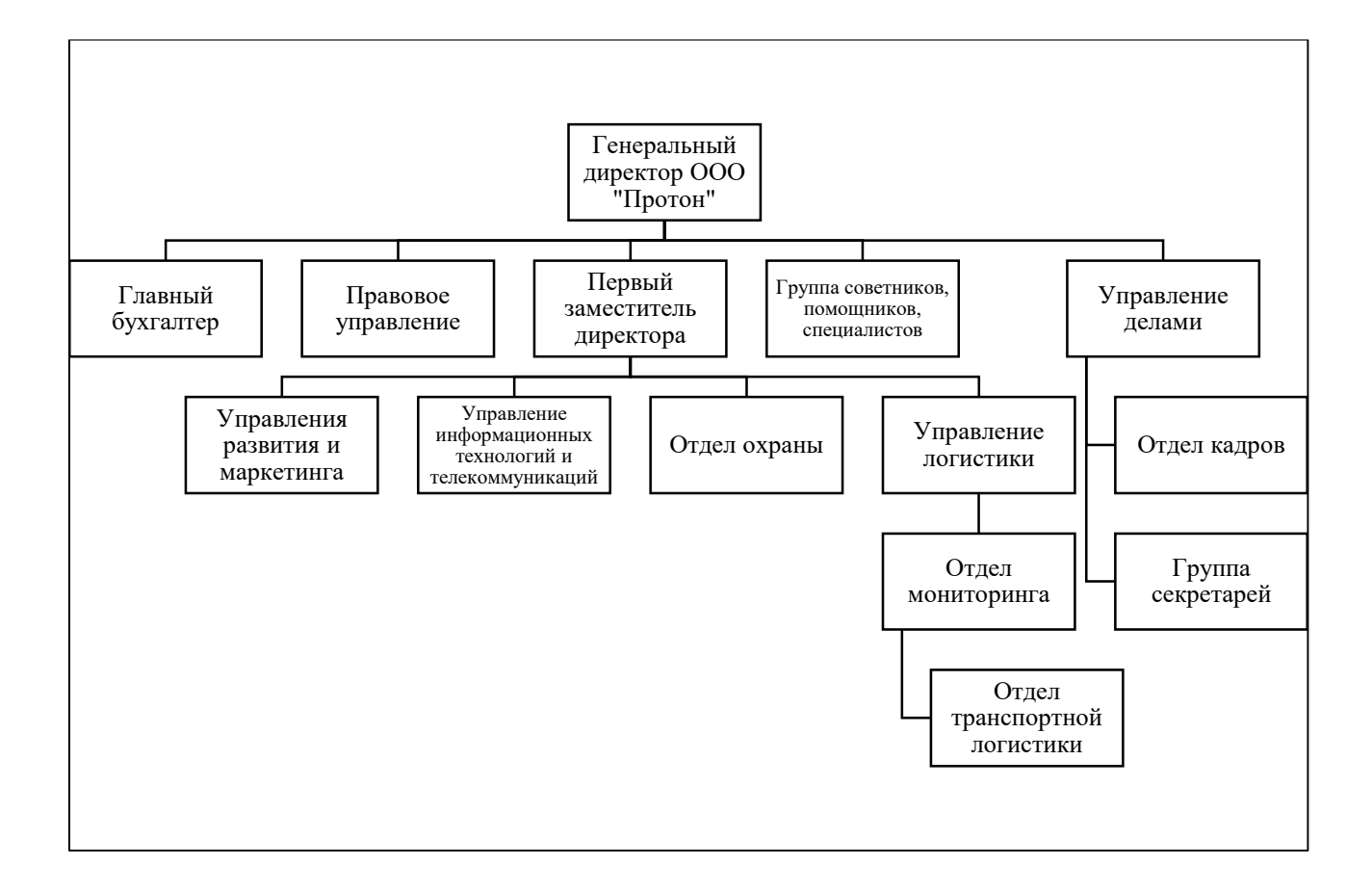

Организационная структура главного офиса

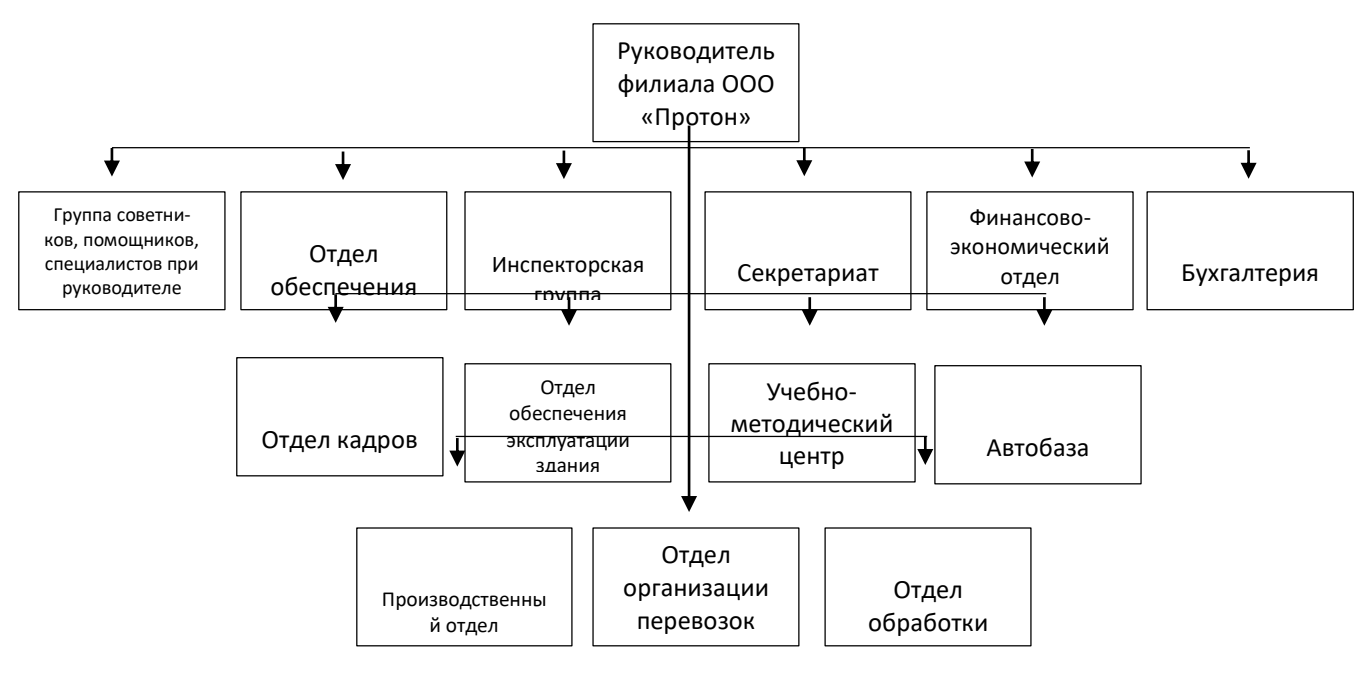

Организационная структура регионального филиала

**Задание 3.** Сформировать таблицу функций основной деятельности компании. В каждой строке таблицы представить список функций одного подразделения либо список функций одной должности (должностные обязанности). В зависимости от размера исследуемой компании в таблице могут быть представлены лишь функции подразделений (для крупных компаний) или функции подразделений и должностные обязанности (для небольших компаний).

Таблица функций должна включать достаточное количество строк.

Задание должно быть выполнено при помощи программного средства MS Excel или MS Word. Пример фрагмента заполненной таблицы функций:

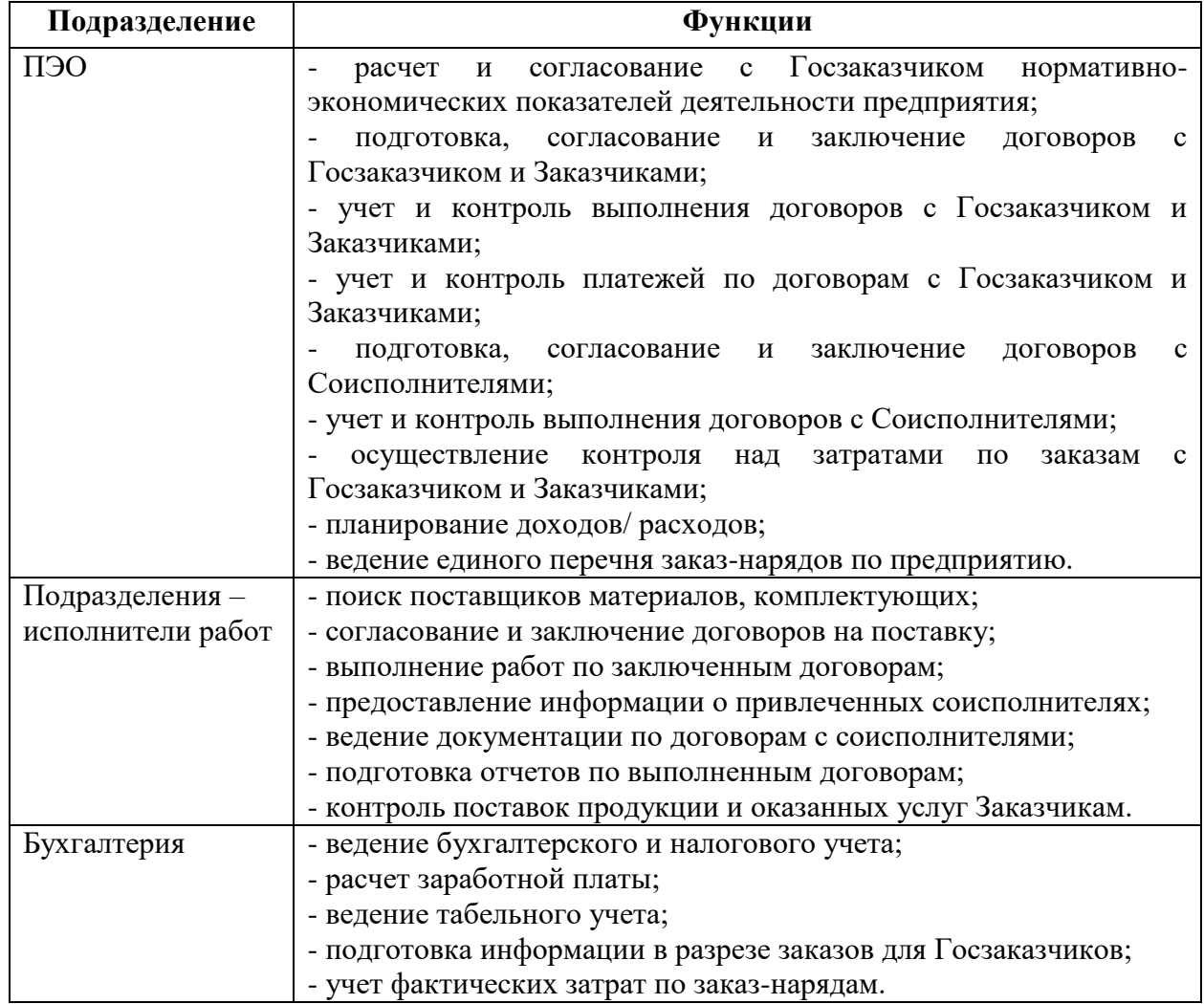

**ПРИМЕР ТАБЛИЦЫ ФУНКЦИЙ**

**Задание 4.** На основе собранной о компании информации разработать карту процессов. Для формирования карты процессов можно использовать конфигурации цепочки ценностей М. Портера.

Задание может быть выполнено при помощи программного средства ARIS Express. В отчет включить как диаграмму, так и ее текстовое описание. Пример карты процессов, разработанной с помощью программного средства ARIS Express:

## **ПРИМЕР КАРТЫ ПРОЦЕССОВ**

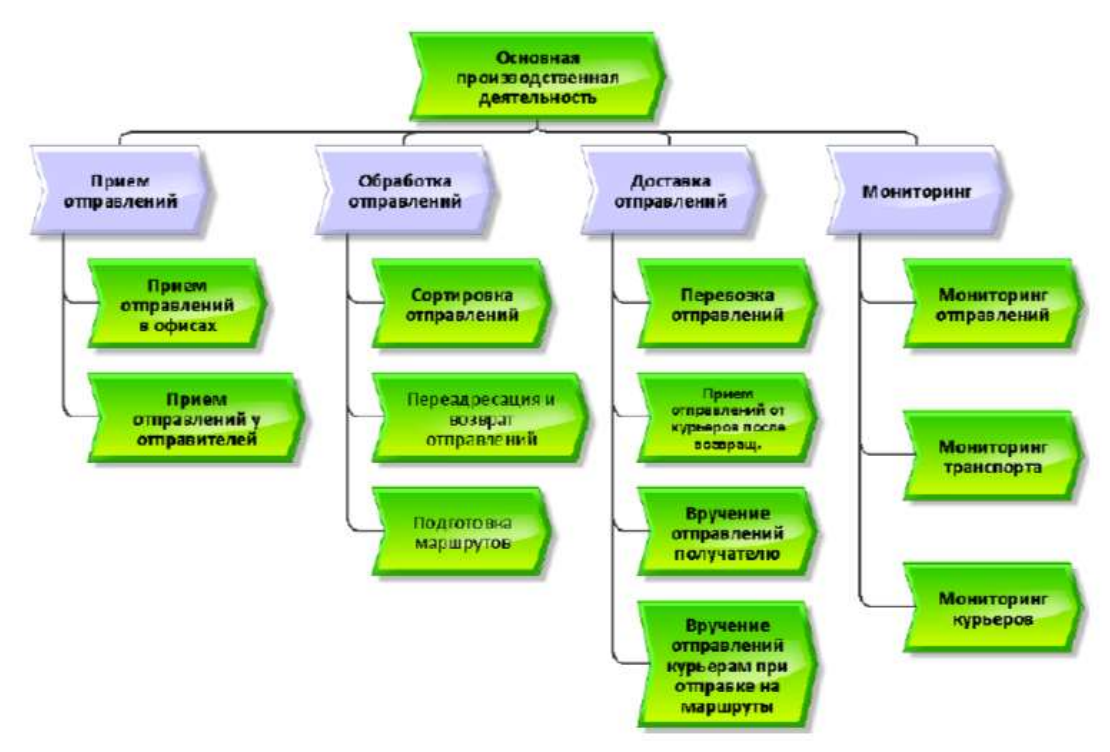

Карта процессов (программное средство ARIS Express)

**Задание 5.** Сформировать таблицу процессов основной деятельности по SIPOC. Задание должно быть выполнено при помощи программного средства MS Visio, MS Excel или MS Word. В отчет включить как таблицу, так и ее текстовое описание. Пример таблицы процессов по SIPOC:

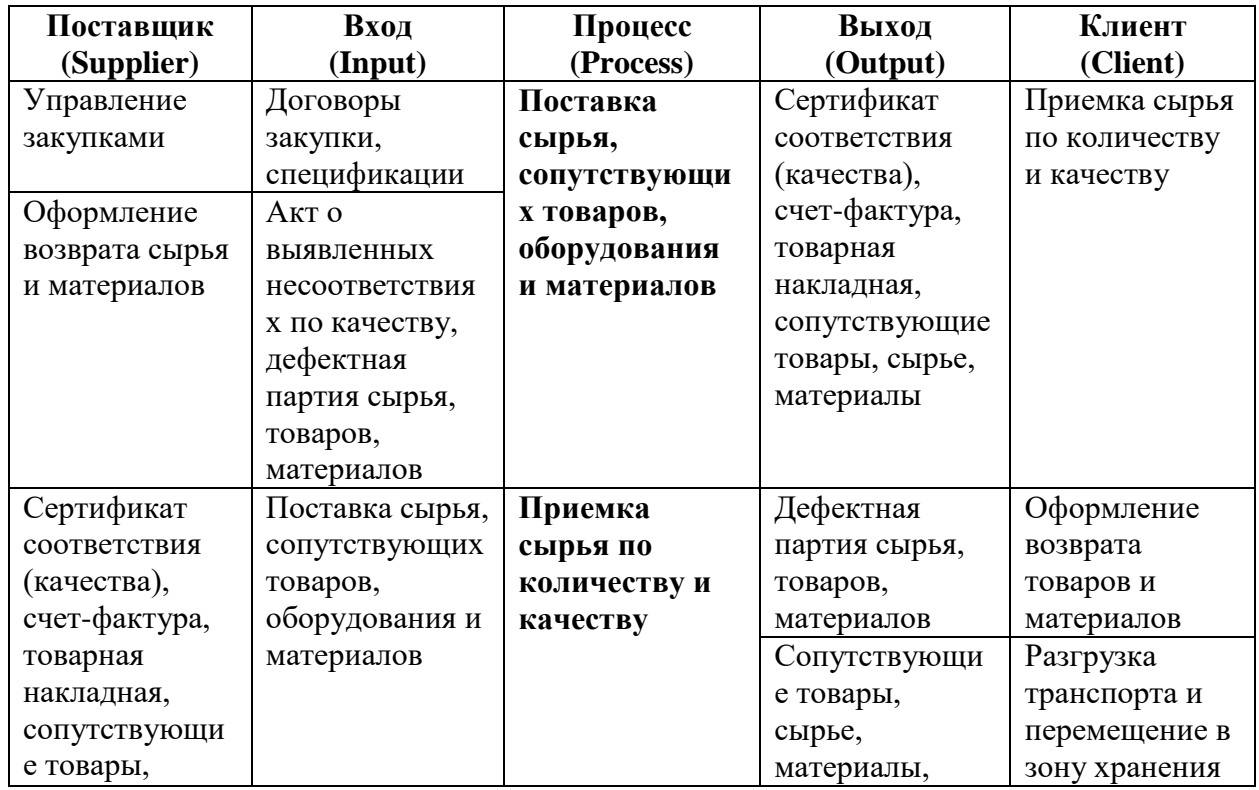

# **ПРИМЕР ТАБЛИЦЫ ПРОЦЕССОВ ПО SIPOC**

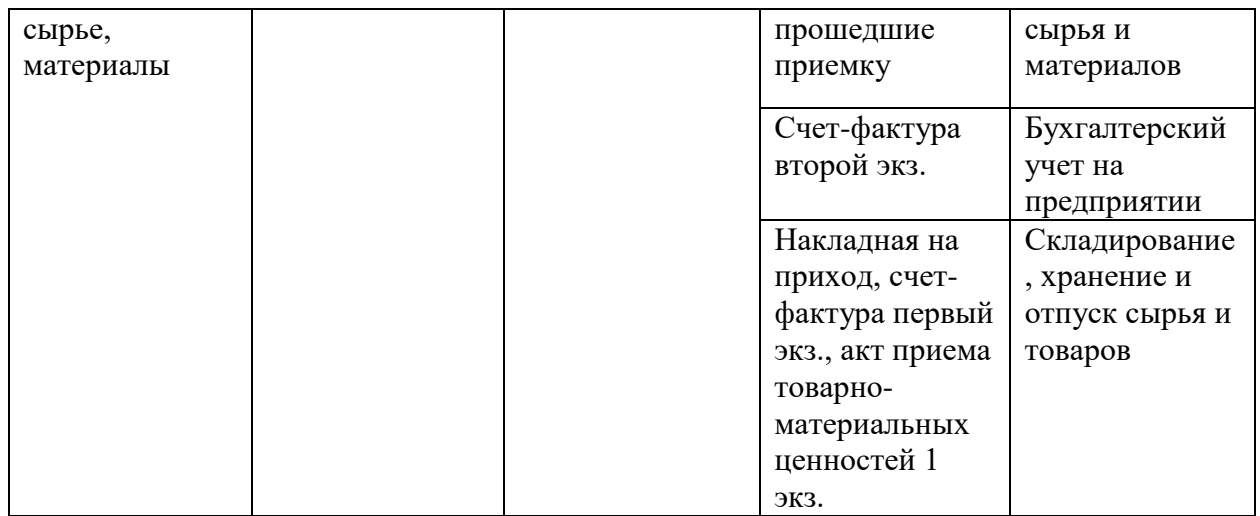

**Задание 6.** Выбрать один бизнес-процесс из карты процессов (задание 5). Разработать модель выбранного процесса в нотации EPC. Задание должно быть выполнено при помощи программного средства ARIS Express или MS Visio. В отчет включить как разработанную диаграмму, так и ее текстовое описание. Пример модели процесса в нотации EPC представлен ниже:

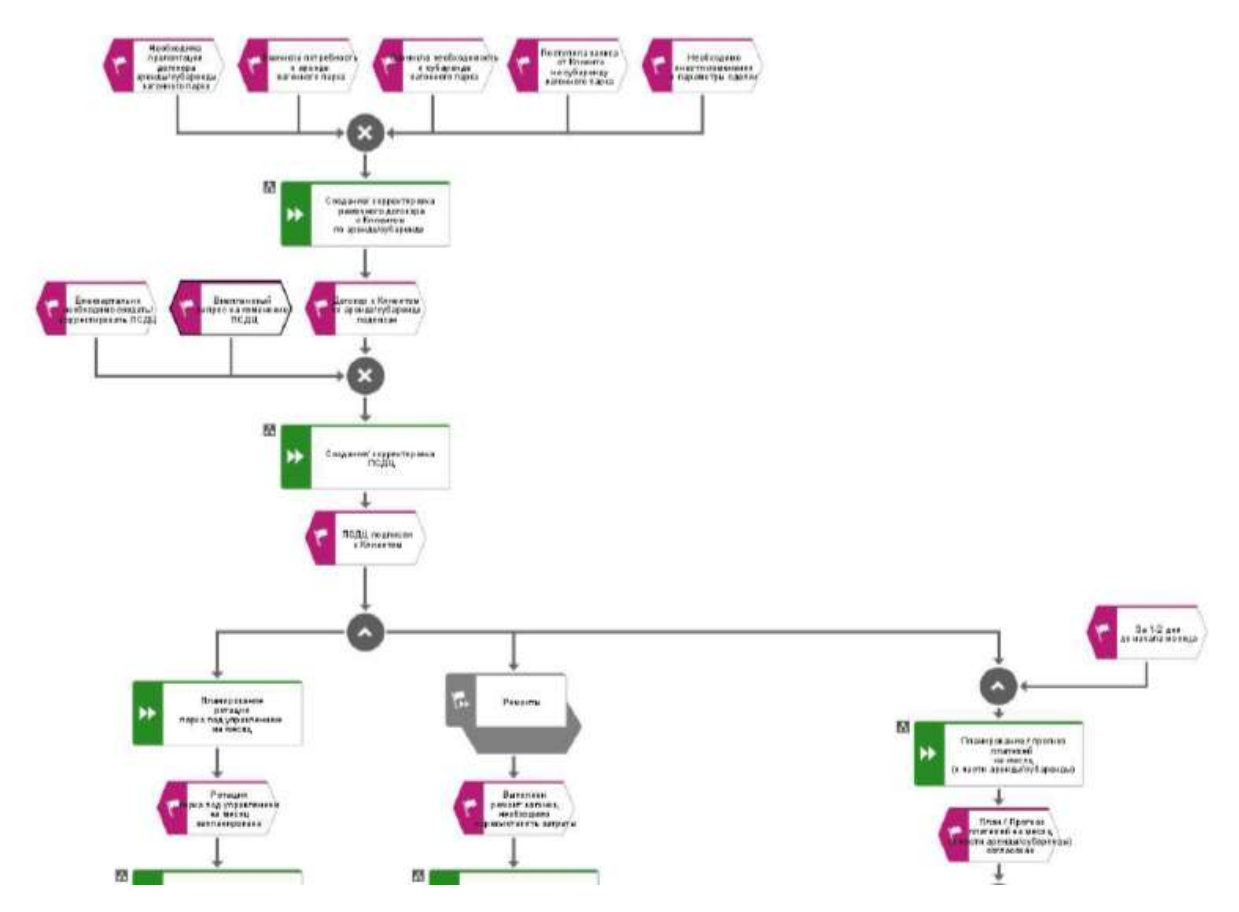

**Задание 7.** Для выбранного бизнес-процесса разработать модель процесса в нотации BPMN. Задание может быть выполнено при помощи программного средства Bizagi. В отчет включить как разработанную диаграмму, так и ее текстовое описание. Пример модели процесса в нотации BPMN приведен ниже.

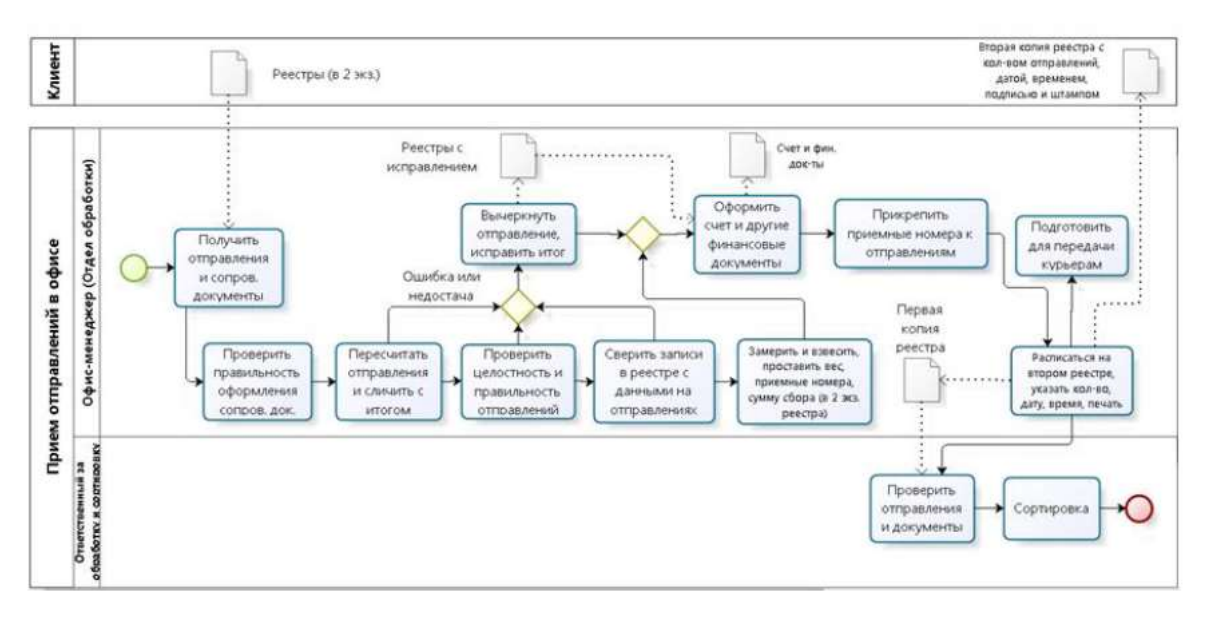

Бизнес-процесс «Прием отправлений в офисах» в нотации BPMN

**Задание 8.** Выбрать одну из проблем компании, решение которой возможно посредством внедрения информационной системы. Сформировать спецификацию требований к информационной системе и ранжировать их согласно классификации FURPS+. Предложить атрибуты к предложенной спецификации. Задание должно быть выполнено при помощи программного средства MS Word. Пример спецификации требований к информационной системе согласно классификации FURPS+ приведен ниже.

# **ПРИМЕР СПЕЦИФИКАЦИИ ТРЕБОВАНИЙ К ИНФОРМАЦИОННОЙ СИСТЕМЕ СОГЛАСНО FURPS+**

|                                   | Атрибуты требования |         |          |      |       |
|-----------------------------------|---------------------|---------|----------|------|-------|
| Требования к функциям             | Статус              | Полезн. | $T$ руд. | Риск | Стаб. |
| Создание нового отправления       | Одобр.              | Критич. | $10$ час | H    | B     |
| Внесение основных характеристик   | Одобр.              | Критич. | $10$ час | H    | B     |
| отправления (наименование, адрес, |                     |         |          |      |       |
| срочность, габариты)              |                     |         |          |      |       |
| Внесение информации об            | Одобр.              | Критич. | $10$ час | H    |       |
| отправителе (ФИО, номер телефона, |                     |         |          |      |       |
| e-mail)                           |                     |         |          |      |       |
| Указание типа отправления         | Одобр.              | Критич. | $5$ час  | H    | R     |
| (корреспонденция, посылки и       |                     |         |          |      |       |
| упаковки, ценные отправления.     |                     |         |          |      |       |
| Опасные отправления)              |                     |         |          |      |       |

Фрагмент таблицы функциональных требований

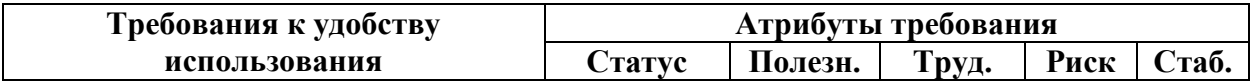

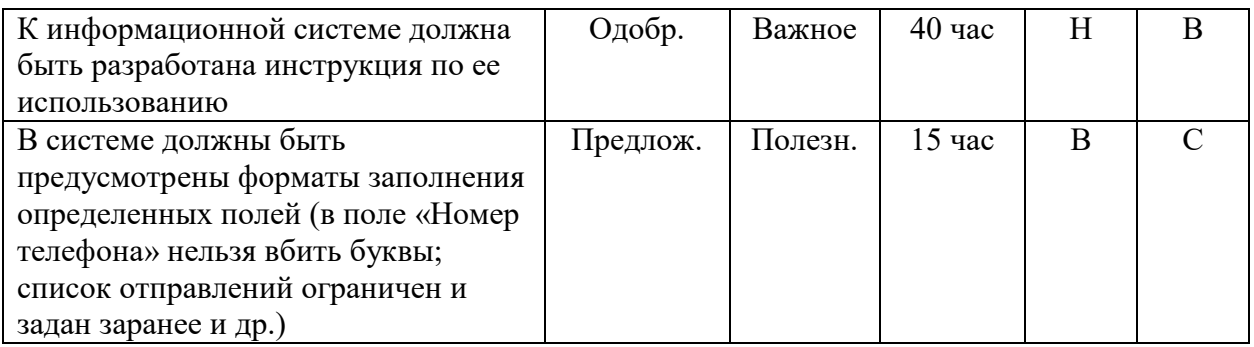

# Фрагмент спецификации требований к удобству использования

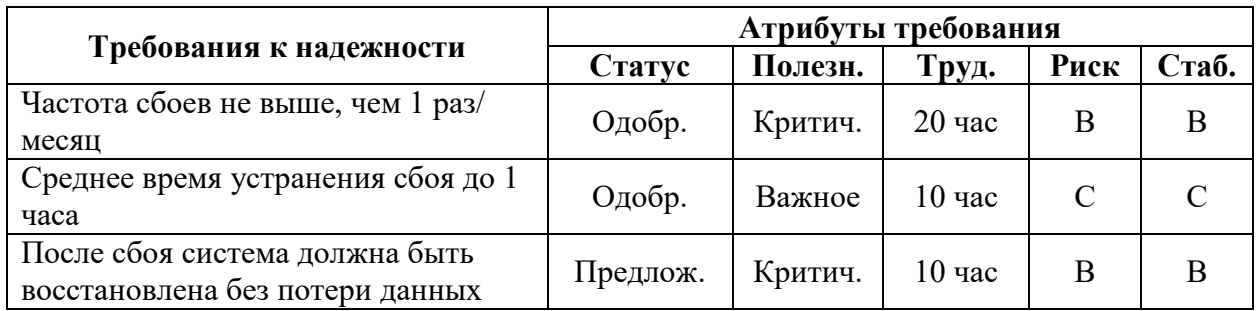

# Фрагмент спецификации требований к надежности

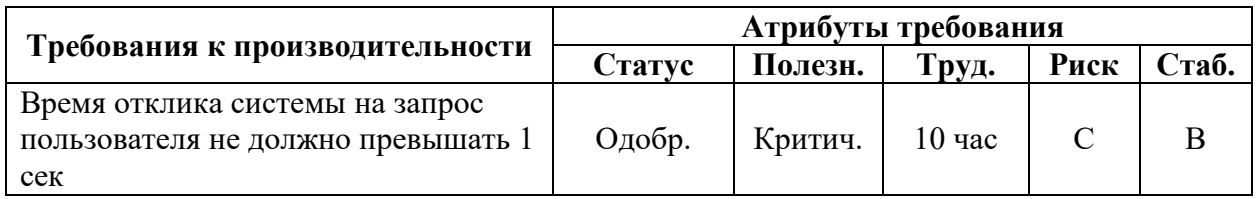

# Фрагмент спецификации требований к производительности

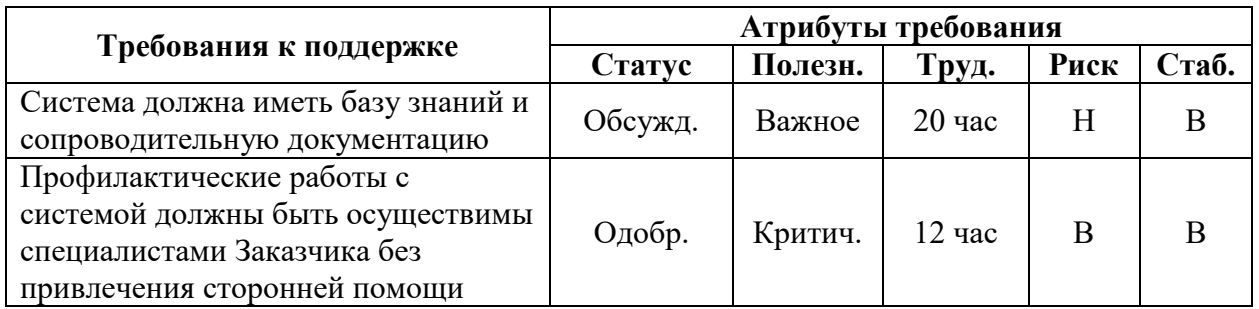

# Фрагмент спецификации требований к поддержке

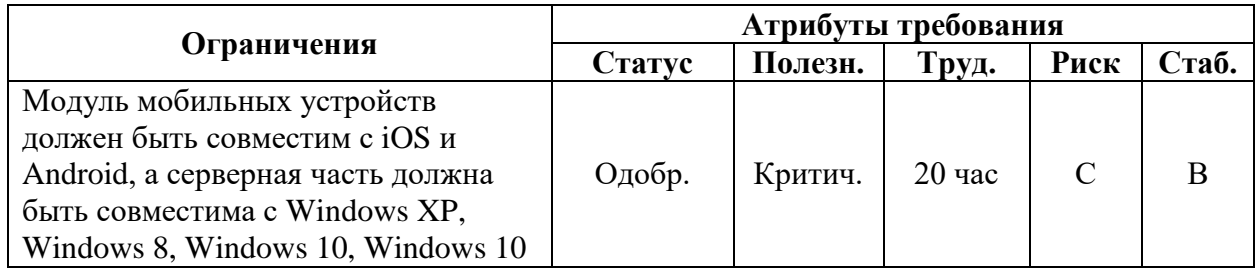

## Фрагмент спецификации ограничений ИС

## **Типовые задачи для проектного практикума по дисциплине.**

*Тема работы:* «Разработка модели информационной системы <заданной предметной области> на основе UML».

*Цель работы* **-** приобретение студентом практических навыков анализа предметной области, формулирования требований к разрабатываемой информационной системе (ИС), разработки концептуальной модели ИС и построения UML моделей (диаграммы вариантов использования, классов, последовательности и деятельности), отражающих функциональность, логическую структуру и динамические характеристики проектируемой ИС.

## **Перечень предметных областей**

- 1. Страховая компания
- 2. Гостиница
- 3. Ломбард
- 4. Компания оптово-розничной продажи товаров
- 5. Бюро по трудоустройству
- 6. Нотариальная контора
- 7. Фирма по продаже запчастей
- 8. Фирма по ремонту станков и другого промышленного оборудования
- 9. Туристическая фирма
- 10. Грузовые перевозки
- 11. Телефонная компания
- 12. Библиотека
- 13. Прокат автомобилей
- 14. Коммерческий банк
- 15. Работа коммерческого банка с вкладами физических лиц
- 16. Театр
- 17. Платная поликлиника
- 18.Складской учет
- 19. Семейный бюджет
- 20. Кассы железнодорожного вокзала
- 21. Больница
- 22. Телекомпания
- 23. Интернет-магазин
- 24. Ювелирная мастерская
- 25. Деканат
- 26. Салон красоты

#### **1. Гостиница**

#### *Необходимо разработать ИС автоматизации деятельности гостиницы.*

#### **Описание предметной области**

Деятельность гостиницы организована следующим образом: гостиница предоставляет номера клиентам на определенный срок. Каждый номер характеризуется вместимостью (количество человек), комфортностью (люкс, полулюкс, обычный) и ценой. Клиентами гостиницы являются различные лица, о которых менеджер собирает определенную информацию (фамилия, имя, отчество и паспортные данные). Сдача номера клиенту производится при наличии свободных мест в номерах, подходящих клиенту по указанным выше параметрам. При заселении фиксируется дата заселения. При выезде из гостиницы для каждого места запоминается дата освобождения.

#### **2. Компания оптово-розничной продажи товаров**

*Необходимо разработать ИС автоматизации деятельности компании, занимающейся оптово-розничной продажей различных товаров.*

#### **Описание предметной области**

Деятельность компании организована следующим образом: компания торгует товарами определенного ассортимента. Каждый из этих товаров характеризуется наименованием, оптовой ценой, розничной ценой. В компанию обращаются покупатели. Для каждого из них в базе данных накапливаются стандартные данные (ФИО, адрес, телефон). По факту отгрузки товара со склада составляется документ, включающий данные о покупателе, дате покупки, наименовании товаров, количестве купленных товаров и т.д. Покупатель может отказаться от какого-то товара, о чем составляется документ (Квитанция о возврате товара).

#### **3. Фирма по продаже запчастей**

*Необходимо разработать ИС автоматизации финансовой деятельности компании, занимающейся продажей запасных частей для автомобилей.*

#### **Описание предметной области**

Основная часть деятельности фирмы связана с работой с поставщиками. Фирма имеет определенный набор поставщиков, по каждому из которых известны название, адрес и телефон. У этих поставщиков фирма приобретает детали. Каждая деталь наряду с названием характеризуется артикулом и ценой. Некоторые из поставщиков могут поставлять одинаковые детали (один и тот же артикул). Каждый факт поставки запчастей поставщиком фиксируется в базе данных, причем обязательными для запоминания являются дата поставки, артикул, количество приобретенных деталей цена поставки, стоимость поставки. Каждый факт продажи запчастей фиксируется в базе данных, причем обязательными для запоминания являются дата продажи, артикул, цена, количество и стоимость проданных деталей. Фирма может отказаться от услуг поставщика (полностью или частично), если товар его плохо продается.

#### **4. Туристическая фирма**

*Необходимо разработать ИС автоматизации финансовой деятельности туристической компании.*

#### **Описание предметной области**

Компания работает с клиентами, продавая им путевки. Работа с клиентами в компании организована следующим образом: у каждого клиента, пришедшего в компанию, собираются некоторые стандартные данные – фамилия, имя, отчество, адрес, телефон. После этого сотрудники выясняют у клиента, куда он хотел бы поехать отдыхать. При этом ему демонстрируются различные варианты маршрутов, включающие информацию о стране, климате, отелях, длительности, цене. В случае если удалось договориться, и найти для клиента приемлемый вариант, менеджер регистрирует факт продажи путевки (или путевок, если клиент покупает сразу несколько путевок), фиксирует дату отправления. Иногда клиенту предоставляют некоторую скидку.

#### **5. Платная поликлиника**

*Необходимо разработать ИС автоматизации финансовой деятельности поликлиники.*

#### **Описание предметной области**

В поликлинике работают врачи различных специальностей, имеющие разную квалификацию. Каждый день в поликлинику обращаются больные. Все больные проходят обязательную регистрацию, при которой в базу данных заносятся стандартные анкетные данные (фамилия, имя, отчество, год рождения). Каждый больной может обращаться в поликлинику несколько раз, нуждаясь в различной медицинской помощи. Все обращения больных подразделяются на 2 вида: 1. обращение к врачам; 2. обращение в мед. лабораторию (сдача анализов). Услуги каждого врача и каждый анализ имеют определенную цену. Общая стоимость лечения зависит от стоимости тех консультаций и процедур, которые назначены пациенту. Для определенных категорий граждан (пенсионеры, инвалиды и т.д.) предусмотрены скидки.

#### **6. Интернет-магазин**

# *Необходимо разработать ИС автоматизации деятельности Интернет-магазина*. **Описание предметной области**

Интернет магазин продает различные товары через Интернет.

Работа Интернет магазина организована следующим образом: на Интернет сайте компании представлены (выставлены на продажу) некоторые товары. Каждый из них имеет некоторое название, цену и единицу измерения (штуки, килограммы, литры). Для проведения исследований и оптимизации работы магазина менеджеры пытаются собирать данные о клиентах. Это стандартные анкетные данные, а также телефон и адрес электронной почты для связи. В случае приобретения товаров на сумму свыше 5000р. клиент переходит в категорию «постоянных клиентов» и получает скидку на каждую

покупку в размере 2%. По каждому факту продажи автоматически фиксируется клиент, товары, количество, дата продажи, дата доставки. Исходя из суммарной стоимости заказа, компания предоставляет дополнительные скидки.

Согласно письма Министерства образования и науки РФ № МОН-25486 от 21.06.2017г «О разработке адаптированных образовательных программ» -Разработка адаптивной программы необходима в случае наличия в образовательной организации хотя бы одного обучающегося с ограниченными возможностями здоровья.

Учебно-методические материалы для самостоятельной работы обучающихся из числа инвалидов и лиц с ограниченными возможностями здоровья (ОВЗ) предоставляются в формах, адаптированных к ограничениям их здоровья и восприятия информации:

Для лиц с нарушениями зрения:

- в печатной форме увеличенным шрифтом,
- в форме электронного документа,
- в форме аудиофайла,
- в печатной форме на языке Брайля.

Для лиц с нарушениями слуха:

– в печатной форме,

– в форме электронного документа.

Для лиц с нарушениями опорно-двигательного аппарата:

– в печатной форме,

– в форме электронного документа,

– в форме аудиофайла.

Данный перечень может быть конкретизирован в зависимости от контингента обучающихся.

#### **3. Образовательные технологии.**

Лекции представляют собой систематические обзоры основных аспектов дисциплины. Лабораторные занятия позволяет научить применять теоретические знания при решении и исследовании конкретных задач. Лабораторные занятия проводятся в компьютерных классах, при этом практикуется работа в группах. Подход разбора конкретных ситуаций широко используется как преподавателем, так и студентами при проведении анализа результатов самостоятельной работы. Это обусловлено тем, что в процессе исследования часто встречаются задачи, для которых единых подходов не существует. Каждая конкретная задача при своем исследовании имеет множество подходов, а это требует разбора и оценки целой совокупности конкретных ситуаций.

При освоении дисциплины используются следующие сочетания видов учебной работы с методами и формами активизации познавательной деятельности бакалавров для достижения запланированных результатов обучения и формирования компетенций.

Таблица - Сочетание видов ОД с различными методами ее активизации для очной формы обучения.

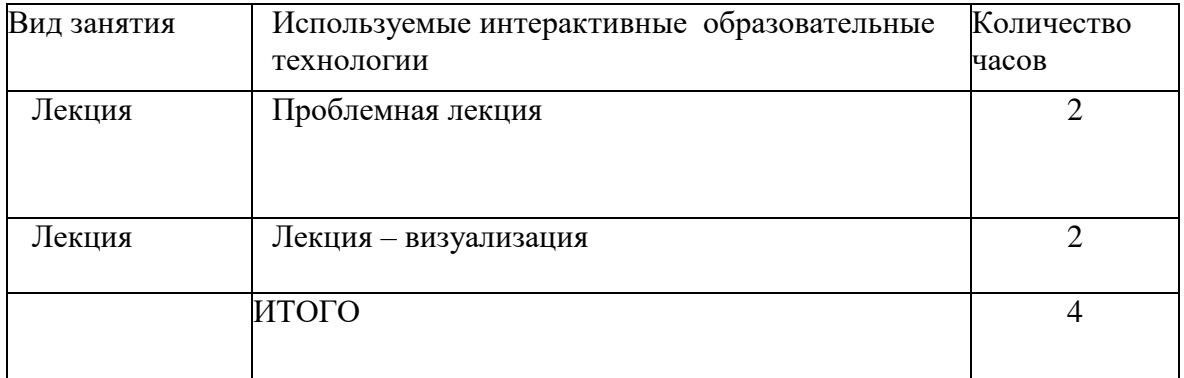

**Проблемная лекция** - на этой лекции новое знание вводится через проблемность вопроса, задачи или ситуации. При этом процесс познания студентов в сотрудничестве и диалоге с преподавателем приближается к исследовательской деятельности. Содержание проблемы раскрывается путем организации поиска ее решения или суммирования и анализа традиционных и современных точек зрения.

Проблемная лекция начинается с вопросов, с постановки проблемы, которую в ходе изложения материала необходимо решить. Проблемные вопросы отличаются от не проблемных тем, что скрытая в них проблема требует не однотипного решения, то есть, готовой схемы решения в прошлом опыте нет. Лекция строится таким образом, чтобы обусловить появление вопроса в сознании студента. Учебный материал представляется в форме учебной проблемы. Она имеет логическую форму познавательной задачи, отмечающей некоторые противоречия в ее условиях и завершающейся вопросами, которые это противоречие объективирует. Проблемная ситуация возникает после обнаружения противоречий в исходных данных учебной проблемы. Для проблемного изложения отбираются важнейшие разделы курса, которые составляют основное концептуальное содержание учебной дисциплины, являются наиболее важными для профессиональной деятельности и наиболее сложными для усвоения слушателей. Учебные проблемы должны быть доступными по своей трудности для слушателей.

**Лекция – визуализация.** Данный вид лекции является результатом нового использования принципа наглядности. Подготовка данной лекции преподавателем состоит в том, чтобы изменить, переконструировать учебную информацию по теме лекционного занятия в визуальную форму для представления студентам через технические средства обучения или вручную (схемы, рисунки, чертежи и т.п.). Чтение лекции сводится к связному, развернутому комментированию преподавателем подготовленных наглядных материалов, полностью раскрывающему тему данной лекции. Лучше всего использовать разные виды визуализации - натуральные, изобразительные, символические, - каждый из которых или их сочетание выбирается в зависимости от содержания учебного материала. Этот вид лекции лучше всего использовать на этапе введения слушателей в новый раздел, тему, дисциплину.

**4. Оценочные средства для текущего контроля успеваемости и промежуточной аттестации.**

#### **4.1 Фонд оценочных средств для проведения текущего контроля.**

**Типовые контрольные задания или иные материалы, необходимые для оценки** 

**знаний, умений, владений**

#### **Вопросы для самостоятельного изучения.**

**В процессе подготовки к данным вопросам обучающийся может их оформить как реферат.**

**1**. При каких условиях принципы классической теории менеджмента наиболее эффективны? Выберите три условия.

**2**. Какие изменения привели к тому, что принципы классической теории менеджмента не соответствуют новым условиям?

**3**. Каковы основные положения теории непрерывного усовершенствования процессов (CPI)? Выберите четыре положения.

**4**. Каковы основные положения теории глобального управления качеством (TQM)?

**5**. Каковы *внешние* причины возникновения реинжиниринга бизнес-процессов?

**6**. Каковы *внутренние* причины возникновения реинжиниринга бизнес-процессов?

**7**. Какие из недостатков линейно-функциональной структуры более всего не позволяют успешно противостоять новому условию: «уменьшилось время жизни товара на рынке»? Выберите два недостатка

**8**. Какой из недостатков линейно-функциональной структуры более всего не позволяет успешно противостоять новому условию: «возросли требования потребителей к качеству товаров»?

**9**. Какие из недостатков линейно-функциональной структуры более всего не соответствуют новому условию: «исполнители хорошо образованы и стремятся к решению сложных задач»? Выберите два недостатка.

**10**. В чем отличие методов CPI и TQM от реинжиниринга бизнес-процессов?

**11**. Что является основным *содержанием* реинжиниринга бизнес-процессов?

**12**. Что является *целями* реинжиниринга бизнес-процессов? Выберите две основных цели.

**13**. Каковы *средства* проведения реинжиниринга бизнес-процессов?

**14**. Расположите следующие этапы проведения реинжиниринга бизнес-процессов в порядке их применения:

**15**. Компания провела реорганизацию отдела заявок, в результате которой за счет автоматизации приема заявок удалось улучшить контроль и информированность руководства, сократить количество сотрудников на 15% и сократить среднее время обработки заявки на 25%. Какие из признаков реинжиниринга бизнес-процессов в данном случае отсутствуют?

**16**. Выберите два фактора, определяющих **успех** проведения реинжиниринга бизнес-процессов по таким аспектам, как *объект* и *цели* реинжиниринга.

**17**. Выберите три фактора, определяющих **успех** проведения реинжиниринга бизнес-процессов по таким аспектам, как *мотивация, руководство и команда.*

**18**. Выберите факторы, определяющие **успех** проведения реинжиниринга бизнеспроцессов, по таким аспектам, как *технология и принципы*, *методы и средства*

**19**. Выберите три фактора, определяющих **успех** проведения реинжиниринга бизнес-процессов, по таким аспектам, как *финансы и время*

**20**. Выберите виды деятельности, являющиеся бизнес-процессами

**21**. Выберите варианты, являющиеся *экземплярами прецедентов*.

**22**. Выберите варианты, являющиеся *классами прецедентов.*

. Что называется *акторами* при моделировании бизнеса?

. Выберите примеры *акторов*.

. Выберите прецеденты, которые связаны отношением *обобщения*.

. Выберите прецеденты, связанные отношением *включения*.

. Какие отношения отражаются на диаграмме *вариантов использования* (use case diagram)?

**28.** Что означает факт, что от Прецедента 1 к Прецеденту 2 установлено отношение обобщения?

**29.** Что означает факт, что от Прецедента 1 к Прецеденту 2 установлено отношение включения?

. Что такое поток событий?

. Что называется *объектами-сущностями*?

Что называется *интерфейсными объектами*?

. Выберите примеры *объектов-сущностей*.

. Выберите примеры *интерфейсных объектов*.

. Выберите примеры *управляющих объектов*.

. Выберите два объекта, которые могут быть связаны отношением *сообщения*.

. Выберите два объекта, которые связаны отношением *обобщения*.

. Выберите два объекта, которые могут быть связаны отношением *включения*.

. Выберите два объекта, которые могут быть связаны отношением *использования*.

. Что отражается на диаграмме *последовательности*?

. Если сопоставить функциональным блокам IDEF0-модели прецеденты, то какой вид отношений можно сопоставить отношениям между функциональным блоком IDEF0-диаграммы верхнего уровня и блоком подчиненной диаграммы?

. Что отражают дуги, связывающие функциональные блоки одной IDEF0 диаграммы?

. Что может являться «входом» функционального блока IDEF0-диаграммы?

. Что может являться «управлением» функционального блока IDEF0-диаграммы?

. Что может являться «механизмом» функционального блока IDEF0-диаграммы?

. Выберите примеры наименований функциональных блоков IDEF0-диаграммы.

. Выберите примеры «механизма» функционального блока IDEF0-диаграммы.

. Выберите примеры «управления» функционального блока IDEF0-диаграммы.

. Что называется центрами затрат в функционально-стоимостном анализе?

. Как определяется стоимость декомпозированного функционального блока IDEF0-диаграммы в функционально-стоимостном анализе?

. Что подразумевает правило горизонтального сжатия процесса?

. Что подразумевает правило вертикального сжатия процесса?

. Что подразумевает правило делинеаризации процесса?

. Что подразумевает правило «Работа выполняется там, где это наиболее целесообразно»?

. Какие виды работ в соответствии с принципами реинжинирнга должны быть по возможности сокращены или сведены к минимуму?

. Что подразумевает правило преобладания смешанного централизованного/ децентрализованного подхода?

. Каковы последствия применения правила «Уполномоченный менеджер обеспечивает единую точку контакта»? Выберите один, наиболее подходящий вариант.

. Каковы последствия применения правила «Шаги процесса выполняются в естественном порядке»? Выберите один, наиболее подходящий вариант.

. Каковы последствия применения правила горизонтального сжатия процесса?

**60**. Какие правила были применены для реконструкции бизнес-процесса по предоставлению кредита в компании IBM Credit, в результате которой вместо тридцати шагов, выполняемых последовательно в пяти различных подразделениях компании, работа стала выполняться одним специалистом, использующим информационную систему, привлекающим экспертов лишь в сложных случаях?

**61**. Какие новые информационные технологии изменяют старое правило: «Информация может появляться в одно время в одном месте» на новое правило: «Информация может появляться одновременно в разных местах тогда, когда она необходима»?

**62**. Какие новые информационные технологии изменяют старое правило: «Сложную работу могут выполнять только высоко квалифицированные в узкой области специалисты» на новое правило: «Сложную работу могут выполнять специалисты по общим вопросам»?

**63**. Какие новые информационные технологии изменяют старое правило: «Специалистам для получения, хранения, поиска и передачи информации требуется офис» на новое правило: «Специалисты могут посылать и получать информацию из того места, где они находятся»?

**64**. Какие новые информационные технологии изменяют старое правило: «Необходимо выбирать между централизацией и децентрализацией» на новое правило: «Можно одновременно получать преимущества от централизации и децентрализации»?

**65**. Какие возможности предоставляет новая информационная технология «высокопроизводительные компьютеры»? Выберите один, наиболее подходящий вариант.

**66**. Какие возможности предоставляет новая информационная технология «телекоммуникационные сети»? Выберите один, наиболее подходящий вариант.

**67**. Какие возможности предоставляет новая информационная технология автоматического индексирования и отслеживания?

**68**. Какие возможности предоставляет новая информационная технология «средства поддержки принятия решений»?

**69**. Выберите ИТ- архитектуру, которая наиболее соответствует бизнесархитектуре «Глобализация бизнеса».

**70**. Выберите ИТ- архитектуру, которая наиболее соответствует бизнесархитектуре «Меньшее количество уровней управления».

**71**. Каковы функции владельца процесса и какую ответственность он несет?

**72**. Каковы функции владельца ресурса и какую ответственность он несет?

**73**. Из приведенного перечня организационных подразделений выберите те, которые являются примерами ресурсов.

**74**. Из приведенного перечня организационных подразделений выберите те, которые являются примерами команд процессов.

**75**. Выберите все правильные высказывания относительно формирования команд процессов.

**76**. Как изменяется содержание работы исполнителей в результате проведения реинжиниринга?

**77**. Каковы критерии продвижения в должности сотрудников после проведения реинжиниринга?

**78**. Каков основной критерий оплаты труда сотрудников после проведения реинжиниринга?

**79**. Каковы функции менеджеров после проведения реинжиниринга?

**80**. Каковы последствия применения новой «процессной» организационной структуры?

**81**. Кто должен возглавлять проект по реинжинирингу?

**82**. Перечислите в порядке подчиненности, начиная с верхнего уровня организационной иерархии, следующих участников проекта по реинжинирингу:

**83**. Каковы функции *лидера проекта* по реинжинирингу? Выберите три основных функции.

**84**. Какова основная функция *исполнительного директора* проекта по реинжинирингу?

**85**. Каковы функции *владельцев процессов* проекта по реинжинирингу?

**86**. Чем характеризуется *каскадная* схема выполнения проекта?

**87**. Чем характеризуется *спиральная* схема выполнения проекта?

**88**. Чем характеризуется *макетная* схема выполнения проекта

**89**. Когда проводится инспекция и в чем ее суть?

**90**. Когда проводится неформальное совещание и в чем его суть?

**91**. Какие виды работ выполняются на этапе визуализации?

**92**. Какие виды работ выполняются на этапе обратного инжиниринга?

**93**. Какие виды работ выполняются на этапе прямого инжиниринга?

**94**. Какие виды работ выполняются на подготовительном этапе технологии BPR?

**95.** Что включает в себя оценка уровня компании, выполняемая на этапе визуализации?

**96**. Что включает в себя анализ результатов, осуществляемый на этапе обратного инжиниринга?

**97**. Что включает в себя анализ положения дел, осуществляемый на этапе визуализации?

**98**. Из приведенного ниже списка работ выберите те работы, которые выполняются при формировании и выборе вариантов нового бизнеса на этапе прямого инжиниринга, и расположите их в порядке выполнения.

**99**. Из приведенного ниже списка работ выберите те работы, которые выполняются при формировании спецификации целей на этапе визуализации, и расположите их в порядке выполнения.

**100**. Как осуществляется оценка приоритетов сценариев на этапе визуализации?

**101**. Какие объекты являются исходными данными для этапа «анализ требований» разработки информационной системы?

**102**. Что является результатом этапа «анализ требований» разработки информационной системы?

**103**. Что является результатом этапа «идеальное проектирование» разработки информационной системы?

**104**. Что является исходными данными для этапа «реальное проектирование» разработки информационной системы?

**105**. Кто является интерфейсными объектами прецедента «Разработка информационной системы»?

**106**. Каким образом определяются акторы информационной системы (ИС) на основании объектной модели бизнеса?

**107**. Каким образом определяются функции информационной системы (ИС) на основании объектной модели бизнеса?

**108**. Выберите примеры акторов информационной системы.

**109**. Выберите примеры интерфейсных объектов объектной модели информационной системы.

**110**. Что отображается на диаграмме деятельности модели информационной системы?

**Варианты контрольных работ для осуществления текущего контроля уровня знаний студентов (аттестации).**

#### Вариант 1.

- 1. Создать новый проект в BPWin.
- 2. Сформировать контекстную диаграмму по системе согласно методологии IDEFO.
- 3. Задать входы, выходы, механизмы и управление.
- 4. Декомпозировать контекстную диаграмму.
- 5. Провести связи по выходу.
- 6. Провести связи по управлению.

#### Вариант 2.

- 1. Создать новый проект в BPWin.
- 2. Как задать имя работы?
- 3. Опишите процесс декомпозиции работы.
- 4. Как добавить работу на диаграмму?
- 5. Как разрешить туннелированные стрелки?
- 6. Может ли модель BPWin содержать диаграммы нескольких методологий?

#### Вариант 3.

- 1. Создать новый проект в BPWin.
- 2. Дополнить созданную диаграмму IDEF0 диаграммой DFD.
- 3. Провести связи по входу.
- 4. Сохранить проект в отдельный файл.
- 5. Назовите типы отчетов в BPWin.
- 6. Опишите процедуру создания отчета по модели.

#### **Вопросы для самостоятельной подготовки по разделам. Тема 1. Реинжиниринг бизнеса - новое направление теории менеджмента**. *Контрольные вопросы*

- 1. В чем заключаются содержание, цели и результаты проведения реинжиниринга?
- 2. С помощью каких средств осуществляется проведение реинжиниринга?
- 3. В чем разница между BPR и такими методами теории менеджмента, как TQM,

CPI?

- 4. В чем разница между BPR и автоматизацией бизнес-процессов?
- 5. Как связан реинжиниринг с "выравниванием" организационных иерархий?
- 6. Назовите основные факторы успеха проведения реинжиниринга.
- 7. Каковы типичные ошибки при проведении реинжиниринга?
- 8. Каковы внешние и внутренние причины появления технологии BPR?

#### **Тема 2. Принципы проведения реинжиниринга**.

#### *Контрольные вопросы*

1. Каковы основные эвристические правила реконструкции бизнеса? Приведите примеры их применения

2. Какова роль новых информационных технологий в проведении реинжиниринга бизнес-процессов?

3. Как информационные технологии изменяют правила работы компаний? Приведите примеры.

4. Перечислите типовые роли сотрудников в компании, основанной на процессах.

5. В чем заключаются обязанности каждой из основных категорий сотрудников в «процессной» организационной структуре?

6. Каковы отличия «процессной» структуры от традиционных типовых организационных структур?

7. Как изменяются содержание работ, система управления, система оценок, убеждения и ценности в результате проведения реинжиниринга?

#### **Тема 3. Методология моделирования бизнес-процессов**. *Контрольные вопросы*

1. Чем отличаются формальные и семантические модели, статические и динамические?

2. Что такое прецедент? Каковы его основные характеристики? Чем отличатся экземпляр и класс прецедента?

3. Что обозначают субъекты П-модели? Приведите примеры субъектов.

4. Что такое поток событий прецедента?

5. Охарактеризуйте 2 способа структурирования прецедентов.

6. Перечислите основные типовые классы объектов, используемые в О-модели

7. Перечислите основные виды отношений между объектами. Приведите примеры для каждого вида отношений.

8. Что отражается в диаграмме взаимодействия прецедента?

9. Как формируется описание состояния и описание поведения объекта?

10. Что отражает каждый из четырех видов входящих и выходящих дуг функционального блока SADT-диаграммы: «Входы», «Выходы», «Механизм»и «Управление»? Приведите примеры.

11. Как связаны блоки диаграмм разных уровней иерархии SADT-модели?

12. Что представляют собой и как отражаются в диаграмме основные компоненты IDEF1X-модели? Приведите примеры компонент.

#### **Тема 4. Технология реинжиниринга бизнес-процессов**.

#### *Контрольные вопросы*

1. Какова роль мотивации к проведению реинжиниринга для различных групп сотрудников компании?

2. Что должна содержать директива на проведение реинжиниринга?

3. Перечислите основных участников проекта по реинжинирингу, их роли и обязанности.

4. Каковы особенности каскадной, спиральной и макетной схемы разработки? Какая схема наиболее пригодна для реинжиниринга и почему?

5. Какие виды обсуждений Вы знаете? В чем состоят их отличительные особенности?

6. Что включает в себя анализ положения дел, проводимый на этапе визуализации?

7. Каким образом осуществляется работа по спецификации целей?

8. Каково основное содержание этапа обратного инжиниринга?

9. Каково основное содержание этапа прямого инжиниринга?

10. Каковы основные характеристики «хорошего» прецедента модели нового бизнеса?

11. Что включает в себя разработка новой оргструктуры?

12. Какие виды прототипирования Вы знаете?

13. Охарактеризуйте основные этапы разработки информационной системы. Для каждого этапа укажите участников, исходные данные и результаты.

14. Как осуществляется построение П-модели и О-модели информационной системы?

#### **Тема 5. Инструментальные средства для проведения реинжиниринга**.

#### *Контрольные вопросы*

1. Какие основные возможности предоставляют инструментальные средства поддержки реинжиниринга?

2. По каким параметрам отличаются существующие на современном рынке инструментальные CASE-средства?

3. Каковы основные группы инструментариев, используемых в BPR? Для каждой группы средств опишите назначение и основные функции.

4. Приведите краткую характеристику пакета Design/IDEF.

5. Приведите краткую характеристику инструментального комплекса G2 и системы Rethink.

#### **4.2 Фонд оценочных средств для проведения промежуточной аттестации Вопросы для экзамена по дисциплине**

1. Понятие «бизнес-процесс». Сущность и история становления процессной парадигмы.

2. Актуальность процессной парадигмы в современных условиях.

3. Основные подходы: «всеобщее управление качеством» и постоянное совершенствование процессов, реинжиниринг бизнес-процессов.

4. Базовые положения концепции реинжиниринга: концепция «чистого листа», теория единиц, принцип разделения вариантов, изменение типа специализации.

5. Современное понимание роли и места реинжиниринга как радикального варианта организационной трансформации.

6. Методические схемы реинжиниринга.

7. Структура типичного проекта.

8. Методы формального анализа бизнес-процесса и их роль в реинжиниринге и других подходах процессной парадигмы.

9. Использование стратегического анализа для поиска возможностей преобразования процесса.

10. Методы творческого решения проблем для поиска инновационных решений.

11. Необходимость и значимость перестройки бизнес-процессов и освоения методов всеобщего управления качеством. Характерные черты новой ситуации в экономике и человеческих отношениях.

12. Ориентация организаций на лучшие достижения - бенчмаркинг, премии качества, диагностическая оценка фирм, самооценка.

13. Цепочки создания ценности: пример построения модели.

14. Методика разработки карты состояния производственной ситуации.

15.Принципы построения модели бизнес-процесса.

16. Декомпозиция модели в стандарте IDEF0.

17. Последовательность построения модели бизнес-процесса.

18. Описание свойств функционального блока (работы).

19. Описание свойств функциональной дуги (стрелки).

20. Понятие «бизнес-процесс». Сущность и история становления процессной парадигмы.

21. Методические схемы реинжиниринга.

22. Построение цепочек создания ценности. Разработка схем цепочек создания ценности. Анализ цепочек создания ценности.

23. Цепочки создания ценности: пример построения модели.

24. Методика разработки карты состояния производственной ситуации.

25. Методика построения системы бизнес-процессов. Цепочки создания ценности. Методика построения и анализа цепочек создания ценности.

26. Анализ деятельности структурных подразделений. Распределение ответственности менеджеров по бизнес-процессам.

- 27. Создание модели в стандарте IDEF0.
- 28. Построение моделей в IDEF0 на основе цепочек создания ценности.
- 29. Стоимостный анализ (Activity Based Costing).
- 30. Идеология SADT/IDEF0.
- 31. Разработка плана перехода из состояния «AS IS» в состояние «TO BE».
- 32. Методология IDEF3.
- 33. Методология DFD.

## **5. Перечень основной и дополнительной учебной литературы, необходимой для освоения дисциплины**

## **5.1 Основная литература:**

- 21. Богатырев, Владимир Анатольевич. Информационные системы и технологии. Теория надежности : учебное пособие для бакалавриата и магистратуры / В. А. Богатырев. - Москва : Юрайт, 2019. - 318 с. - [https://www.biblio-online.ru/viewer/informacionnye](https://www.biblio-online.ru/viewer/informacionnye-sistemy-i-tehnologii-teoriya-nadezhnosti-433723#page/1)[sistemy-i-tehnologii-teoriya-nadezhnosti-433723#page/1](https://www.biblio-online.ru/viewer/informacionnye-sistemy-i-tehnologii-teoriya-nadezhnosti-433723#page/1) .
- 22. Нетесова, Ольга Юрьевна. Информационные системы и технологии в экономике : учебное пособие для вузов / О. Ю. Нетесова. - 3-е изд., испр. и доп. - Москва : Юрайт, 2019. - 178 с. - [https://biblio-online.ru/viewer/informacionnye-sistemy-i-tehnologii-v](https://biblio-online.ru/viewer/informacionnye-sistemy-i-tehnologii-v-ekonomike-437377#page/1)[ekonomike-437377#page/1](https://biblio-online.ru/viewer/informacionnye-sistemy-i-tehnologii-v-ekonomike-437377#page/1)
- 23. Информационные технологии : учебник для академического бакалавриата : в 2 т. Т. 1 / В. В. Трофимов, О.П. Ильина, В. И. Кияев, Е. В. Трофимова ; под ред. В. В. Трофимова. - Москва : Юрайт, 2019. - 238 с. - [https://biblio-online.ru/viewer/informacionnye-tehnologii](https://biblio-online.ru/viewer/informacionnye-tehnologii-v-2-t-tom-1-434432#page/1)[v-2-t-tom-1-434432#page/1](https://biblio-online.ru/viewer/informacionnye-tehnologii-v-2-t-tom-1-434432#page/1) .
- 24. Информационные технологии : учебник для академического бакалавриата : в 2 т. Т. 2 / В. В. Трофимов ; отв. ред. В. В. Трофимов. - Москва : Юрайт, 2019. - 390 с. - [https://biblio](https://biblio-online.ru/viewer/informacionnye-tehnologii-v-2-t-tom-2-434433#page/1)[online.ru/viewer/informacionnye-tehnologii-v-2-t-tom-2-434433#page/1](https://biblio-online.ru/viewer/informacionnye-tehnologii-v-2-t-tom-2-434433#page/1) .

## **5.2 Дополнительная литература:**

- 1. Реинжиниринг бизнес-процессов [Текст] : учебное пособие для студентов вузов, обучающихся по специальностям экономики и управления / под ред. А. О. Блинова. - Москва : ЮНИТИ-ДАНА, 2016. - 341 с. 5
- 2. Реинжиниринг бизнес-процессов [Текст] : учебное пособие для студентов вузов, обучающихся по специальностям экономики и управления / под ред. А. О. Блинова. - Москва : ЮНИТИ-ДАНА, 2014. - 341 с.5

3. Боггс, Уэнди.

UML и Rational Rose [Текст] : [секреты эффективного проектирования сопровождаемых объектно-ориентированных приложений] / У. Боггс, М. Боггс ; [пер. И. Афанасьев, И. Дранишников ; науч. ред. А. Вендров]. - [Москва] : [ЛОРИ], 2010. 2

4. Маклаков, Сергей Владимирович. Моделирование бизнес-процессов с AllFusion PM [Текст] : [учебно-справочное издание] / С. В. Маклаков. - Изд. 2-е, испр. и доп. - М. : ДИАЛОГ-МИФИ, 2008 10

#### **5.3. Периодические издания:**

Бизнес-информатика – URL [https://elibrary.ru/title\\_about.asp?id=27958](https://elibrary.ru/title_about.asp?id=27958)

 Информационные технологии и математическое моделирование в экономике, технике, экологии, образовании, педагогике и торговле - – URL [https://elibrary.ru/title\\_about.asp?id=52930](https://elibrary.ru/title_about.asp?id=52930)

 Автоматизированные системы управления - URL [https://elibrary.ru/title\\_about.asp?id=9686](https://elibrary.ru/title_about.asp?id=9686)

 Инновационные информационные технологии - URL [https://elibrary.ru/title\\_about.asp?id=33244](https://elibrary.ru/title_about.asp?id=33244)

## **6. Перечень ресурсов информационно-телекоммуникационной сети «Интернет», необходимых для освоения дисциплины**

1. Российское образование, федеральный портал [Официальный сайт] — [URL:](http://www.edu.ru/)  [http://www.edu.ru](http://www.edu.ru/)

2. Образовательный портал «Учеба» [Официальный сайт] URL: <http://www.ucheba.com/>

3. Портал «Российское образование» [Официальный сайт] URL: <http://www.edu.ru/>

4. [Единое окно доступа к образовательным ресурсам](http://window.edu.ru/) «Единое окно» [Официальный сайт] URL: <http://window.edu.ru/>

5. Федеральная университетская компьютерная сеть России [Официальный сайт] URL: <http://www.runnet.ru/>

6. Служба тематических толковых словарей[Официальный сайт] URL: <http://www.glossary.ru/>

7. Образовательный портал [Официальный сайт] URL: «Академик» <http://dic.academic.ru/>

8. Web of Sciense (архив с 2002 года) рефераты [Официальный сайт] URL: [http://webofknowledge.com.](http://webofknowledge.com/)

9. Лекториум "(Минобрнауки РФ) единая Интернет-библиотека лекций [Официальный сайт] URL <http://www.lektorium.tv/>

10. Электронный архив документов КубГУ полнотекстов [Официальный сайт] URL: [http://docspace.kubsu.ru](http://docspace.kubsu.ru/)

11. [http://www.cnews.ru](http://www.cnews.ru/) – ресурс посвящен инновациям в области информационных технологий

12. [http://www.ione.ru](http://www.ione.ru/) [–](http://www.ione.ru/) ресурс посвящен анализу развития информационных технологий

13. [http://www.osp.ru](http://www.osp.ru/) – журнал «Открытые Информационные системы»

#### **7. Методические указания для обучающихся по освоению дисциплины .**

Индивидуальные консультации по предмету являются важным фактором, способствующим индивидуализации обучения и установлению воспитательного контакта между преподавателем и обучающимся инвалидом или лицом с ограниченными возможностями здоровья.

Система обучения основывается на рациональном сочетании нескольких видов учебных занятий (в первую очередь, лекций и практических (лабораторных) занятий), работа на которых обладает определенной спецификой.

#### **Подготовка к лекциям.**

Знакомство с дисциплиной происходит уже на первой лекции, где от требуется не просто внимание, но и самостоятельное оформление конспекта. Конспектирование лекций – сложный вид аудиторной работы, предполагающий интенсивную умственную деятельность студента. Конспект является полезным тогда, когда записано самое существенное. Не надо стремиться записать дословно всю лекцию. Такое «конспектирование» приносит больше вреда, чем пользы. Целесообразно вначале понять основную мысль, излагаемую лектором, а затем записать ее. Желательно запись осуществлять на одной странице листа или оставляя поля, на которых позднее, при самостоятельной работе с конспектом, можно сделать дополнительные записи, отметить непонятные места.

Конспект лекции лучше подразделять на пункты, соблюдая красную строку. Этому в большой степени будут способствовать вопросы плана лекции, предложенные преподавателям. Следует обращать внимание на акценты, выводы, которые делает лектор, отмечая наиболее важные моменты в лекционном материале замечаниями «важно», «хорошо запомнить» и т.п. Можно делать это и с помощью разноцветных маркеров или ручек, подчеркивая термины и определения.

Работая над конспектом лекций, Вам всегда необходимо использовать не только учебник, но и ту литературу, которую дополнительно рекомендовал лектор. Именно такая серьезная, кропотливая работа с лекционным материалом позволит глубоко овладеть теоретическим материалом.

#### **Подготовка к практическим (лабораторным) занятиям.**

Подготовку к каждому практическому занятию необходимо начать с ознакомления с планом практического занятия, который отражает содержание предложенной темы. Тщательное продумывание и изучение вопросов плана основывается на проработке текущего материала лекции, а затем изучения обязательной и дополнительной литературы, рекомендованной к данной теме. Все новые понятия по изучаемой теме необходимо выучить наизусть и внести в глоссарий, который целесообразно вести с самого начала изучения курса.

Подготовка к лабораторным занятиям и практикумам носит различный характер, как по содержанию, так и по сложности исполнения. Проведение прямых и косвенных измерений предполагает детальное знание измерительных приборов, их возможностей, умение вносить своевременные поправки для получения более точных результатов . Многие лабораторные занятия требуют большой исследовательской работы, изучения дополнительной научной литературы.

В процессе подготовки к практическим занятиям, необходимо обратить особое внимание на самостоятельное изучение рекомендованной литературы. При всей полноте конспектирования лекции в ней невозможно изложить весь материал. Поэтому самостоятельная работа с учебниками, учебными пособиями, научной, справочной литературой, материалами периодических изданий и Интернета является наиболее эффективным методом получения дополнительных знаний, позволяет значительно активизировать процесс овладения информацией, способствует более глубокому усвоению изучаемого материала.

 Защита лабораторных работ должна происходить, как правило, в часы, отведенные на лабораторные занятия. Студент может быть допущен к следующей лабораторной работе только в том случае, если у него не защищено не более двух предыдущих работ.

**Рекомендации по работе с литературой.**

Работу с литературой целесообразно начать с изучения общих работ по теме, а также учебников и учебных пособий. Далее рекомендуется перейти к анализу монографий и статей, рассматривающих отдельные аспекты проблем, изучаемых в рамках курса, а также официальных материалов и неопубликованных документов (научно-исследовательские работы, диссертации), в которых могут содержаться основные вопросы изучаемой проблемы.

Работу с источниками надо начинать с ознакомительного чтения, т.е. просмотреть текст, выделяя его структурные единицы. При ознакомительном чтении закладками отмечаются те страницы, которые требуют более внимательного изучения.

В зависимости от результатов ознакомительного чтения выбирается дальнейший способ работы с источником. Если для разрешения поставленной задачи требуется изучение некоторых фрагментов текста, то используется метод выборочного чтения. Если в книге нет подробного оглавления, следует обратить внимание ученика на предметные и именные указатели.

Избранные фрагменты или весь текст (если он целиком имеет отношение к теме) требуют вдумчивого, неторопливого чтения с «мысленной проработкой» материала. Такое чтение предполагает выделение: 1) главного в тексте; 2) основных аргументов; 3) выводов. Особое внимание следует обратить на то, вытекает тезис из аргументов или нет.

Необходимо также проанализировать, какие из утверждений автора носят проблематичный, гипотетический характер, и уловить скрытые вопросы.

Понятно, что умение таким образом работать с текстом приходит далеко не сразу. Наилучший способ научиться выделять главное в тексте, улавливать проблематичный характер утверждений, давать оценку авторской позиции – это сравнительное чтение, в ходе которого Вы знакомитесь с различными мнениями по одному и тому же вопросу, сравниваете весомость и доказательность аргументов сторон и делаете вывод о наибольшей убедительности той или иной позиции.

Если в литературе встречаются разные точки зрения по тому или иному вопросу изза сложности прошедших событий и правовых явлений, нельзя их отвергать, не разобравшись. При наличии расхождений между авторами необходимо найти рациональное зерно у каждого из них, что позволит глубже усвоить предмет изучения и более критично оценивать изучаемые вопросы. Знакомясь с особыми позициями авторов, нужно определять их схожие суждения, аргументы, выводы, а затем сравнивать их между собой и применять из них ту, которая более убедительна.

Следующим этапом работы с литературными источниками является создание конспектов, фиксирующих основные тезисы и аргументы..

Таким образом, при работе с источниками и литературой важно уметь:

- сопоставлять, сравнивать, классифицировать, группировать, систематизировать информацию в соответствии с определенной учебной задачей;
- обобщать полученную информацию, оценивать прослушанное и прочитанное;
- фиксировать основное содержание сообщений; формулировать, устно и письменно, основную идею сообщения; составлять план, формулировать тезисы;
- готовить и презентовать развернутые сообщения типа доклада;
- работать в разных режимах (индивидуально, в паре, в группе), взаимодействуя друг с другом;
- пользоваться реферативными и справочными материалами;
- контролировать свои действия и действия своих товарищей, объективно оценивать свои действия;
- обращаться за помощью, дополнительными разъяснениями к преподавателю, другим студентам;
- пользоваться лингвистической или контекстуальной догадкой, словарями различного характера, различного рода подсказками, опорами в тексте (ключевые слова, структура текста, предваряющая информация и др.);
- использовать при говорении и письме перифраз, синонимичные средства, словаописания общих понятий, разъяснения, примеры, толкования, «словотворчество»;
- повторять или перефразировать реплику собеседника в подтверждении понимания его высказывания или вопроса;
- обратиться за помощью к собеседнику (уточнить вопрос, переспросить и др.);
- использовать мимику, жесты (вообще и в тех случаях, когда языковых средств не хватает для выражения тех или иных коммуникативных намерений).

#### **Подготовка к промежуточной аттестации.**

При подготовке к промежуточной аттестации целесообразно:

- внимательно изучить перечень вопросов и определить, в каких источниках находятся сведения, необходимые для ответа на них;
- внимательно прочитать рекомендованную литературу;
- составить краткие конспекты ответов (планы ответов).

Согласно письма Министерства образования и науки РФ № МОН-25486 от 21.06.2017г «О разработке адаптированных образовательных программ» -Разработка адаптивной программы необходима в случае наличия в образовательной организации хотя бы одного обучающегося с ограниченными возможностями здоровья.

В освоении дисциплины инвалидами и лицами с ограниченными возможностями здоровья большое значение имеет индивидуальная учебная работа (консультации) – дополнительное разъяснение учебного материала.

# **8. Перечень информационных технологий, используемых при осуществлении образовательного процесса по дисциплине**

# **8.1 Перечень информационных технологий.**

- Проверка домашних заданий и консультирование посредством электронной почты.
- Использование электронных презентаций при проведении практических занятий.

# **8.2 Перечень необходимого программного обеспечения.**

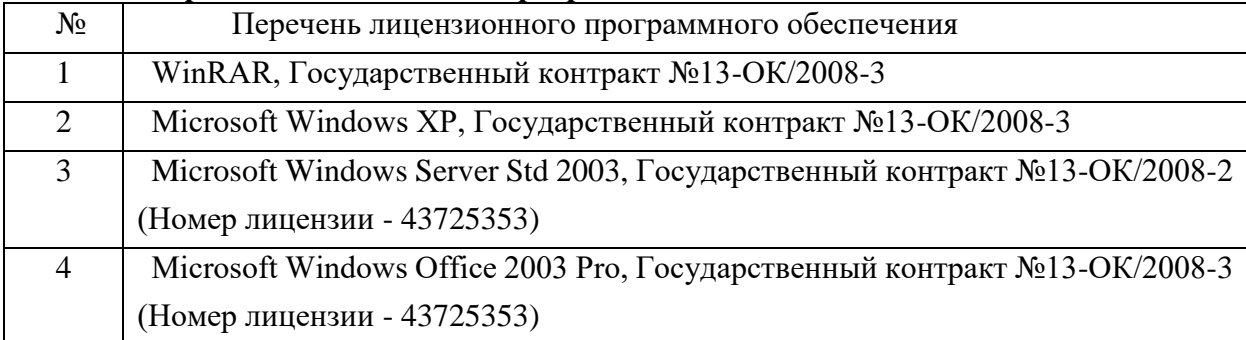

# **8.3 Перечень информационных справочных систем:**

- 1. [http://www.gartner.com](http://www.gartner.com/) / Gartner аналитический ресурс в области ИТ
- 2. [http://www.idc.com](http://www.idc.com/) / IDC аналитический ресурс в области ИТ
- 3. [http://bpms.ru](http://bpms.ru/) / BPMS.ru Аналитический ресурс в области ИТ и BPM
- 4. [http://www.finexpert.ru](http://www.finexpert.ru/) / Портал FineXpert.ru

5. [http://www.betec.ru](http://www.betec.ru/) / Информационный портал Betec - «Бизнесинжиниринговые технологии»

- 6. [http://www.cfin.ru](http://www.cfin.ru/) / Интернет-проект «Корпоративный менеджмент»
- 7. [http://www.osp.ru](http://www.osp.ru/) / Открытые системы
- 8. [http://www.citforum.ru](http://www.citforum.ru/) / CIT forum
- 9. [http://www.iteam.ru](http://www.iteam.ru/) / Портал iTeam Технологии корпоративного управления
- 10. [http://www.idef.com](http://www.idef.com/) / Методологии IDEF

11. http://www.businessstudio.ru – сайт группы компаний «Современные технологии управления», которые работают в области информационных технологий по бизнес-моделированию и внедрению системы менеджмента качества.

## **9.Материально-техническая база, необходимая для осуществления образовательного процесса по дисциплине**

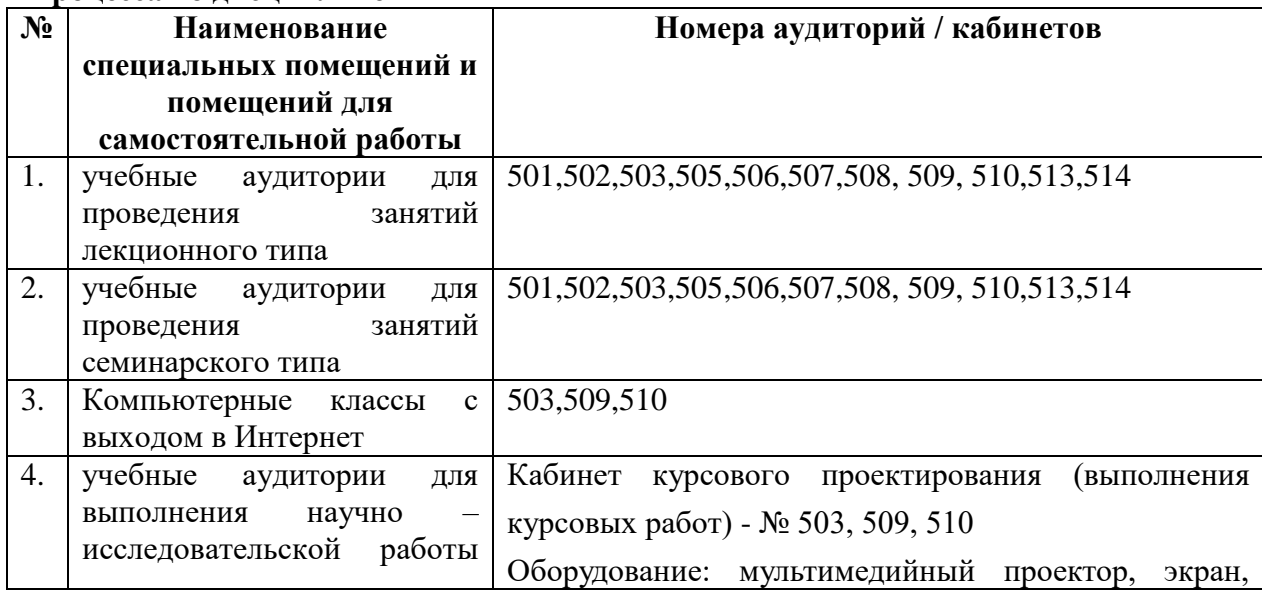

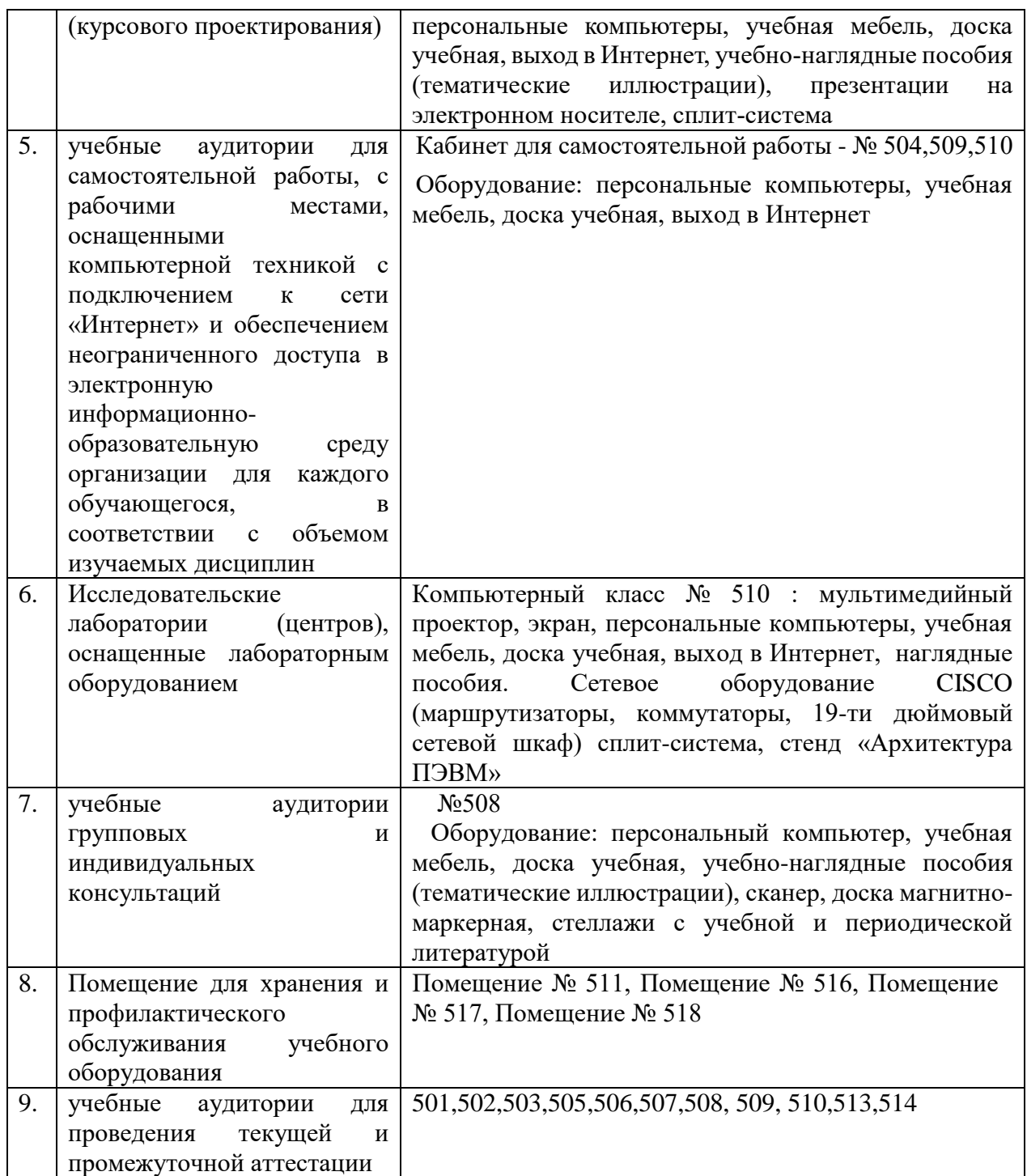

Согласно письму Министерства образования и науки РФ № МОН-25486 от 21.06.2017г «О разработке адаптированных образовательных программ» -Разработка адаптивной программы необходима в случае наличия в образовательной организации хотя бы одного обучающегося с ограниченными возможностями здоровья

Для обучающихся из числа инвалидов обучение проводится организацией с учетом особенностей их психофизического развития, их индивидуальных возможностей и состояния здоровья (далее - индивидуальные особенности). При проведении обучения инвалидов обеспечивается соблюдение следующих общих требований:

-проведение обучения для инвалидов в одной аудитории совместно с обучающимися, не имеющими ограниченных возможностей здоровья, если это не создает трудностей для обучающихся;

-присутствие в аудитории ассистента (ассистентов), оказывающего обучающимся инвалидам необходимую техническую помощь с учетом их индивидуальных особенностей;

-пользование необходимыми обучающимся инвалидам техническими средствами с учетом их индивидуальных особенностей;

-обеспечение возможности беспрепятственного доступа обучающихся инвалидов в аудитории, туалетные и другие помещения, а также их пребывания в указанных помещениях;

В зависимости от индивидуальных особенностей обучающихся с ограниченными возможностями здоровья, организация обеспечивает выполнение следующих требований при проведении занятий:

*а) для слепых:*

-задания и иные материалы оформляются рельефно-точечным шрифтом Брайля или в виде электронного документа, доступного с помощью компьютера со специализированным программным обеспечением для слепых, либо зачитываются ассистентом;

-письменные задания выполняются обучающимися на бумаге рельефно-точечным шрифтом Брайля или на компьютере со специализированным программным обеспечением для слепых, либо надиктовываются ассистенту;

-при необходимости обучающимся предоставляется комплект письменных принадлежностей и бумага для письма рельефно-точечным шрифтом Брайля, компьютер со специализированным программным обеспечением для слепых;

*б) для слабовидящих:*

-задания и иные материалы оформляются увеличенным шрифтом;

-обеспечивается индивидуальное равномерное освещение не менее 300 люкс;

-при необходимости обучающимся предоставляется увеличивающее устройство, допускается использование увеличивающих устройств, имеющихся у обучающихся;

в) для глухих и слабослышащих, с тяжелыми нарушениями речи:

-обеспечивается наличие звукоусиливающей аппаратуры коллективного пользования, при необходимости обучающимся предоставляется звукоусиливающая аппаратура индивидуального пользования;

г) для лиц с нарушениями опорно-двигательного аппарата (тяжелыми нарушениями двигательных функций верхних конечностей или отсутствием верхних конечностей):

-письменные задания выполняются обучающимися на компьютере со специализированным программным обеспечением или надиктовываются ассистенту;

Обучающийся инвалид при поступлении подает письменное заявление о необходимости создания для него специальных условий при проведении обучения с указанием особенностей его психофизического развития, индивидуальных возможностей и состояния здоровья (далее - индивидуальные особенности). К заявлению прилагаются документы, подтверждающие наличие у обучающегося индивидуальных особенностей (при отсутствии указанных документов в организации).

## Приложение к рабочей программе дисциплины

# Реинжиниринг бизнес-процессов организации

Направление подготовки: 38.03.05 Бизнес-информатика Направленность (профиль): Электронный бизнес Программа подготовки: академическая Форма обучения: очная Квалификация (степень) выпускника Бакалавр

# 8.4 Перечень профессиональных баз данных.

1. <http://www.koapp.narod.ru/russian.htm> – Электронная библиотека фонда «КОАП». На сайте представлена художественная, справочная, техническая литература (операционные системы, локальные сети), ГОСТы, ОСТы, ТУ, нормативно-справочная информация.

2. Электронный каталог Кубанского государственного университета и филиалов. – URL: [http://212.192.134.46/MegaPro/Web/Home/About.](http://212.192.134.46/MegaPro/Web/Home/About)

3. [http://www.rsl.ru](http://www.rsl.ru/) – Российская государственная библиотека (бывшая библиотека им.В.И.Ленина). На сайте можно найти различную информацию не только о фонде библиотеки РГБ, но и о других библиотечных ресурсах России. Доступ к электронным документам библиотеки платный. Условия получения доступа представлены на сайте.

4. [http://www.gpntb.ru](http://www.gpntb.ru/) – Государственная публичная научно-техническая библиотека России. Предоставляется доступ в электронный каталог как самой библиотеки, так и каталоги других Московских библиотек, входящих в корпоративную сеть ГПНТБ. Предоставляются также другие услуги, узнать о которых можно на данном сайте.

5. [http://www.nlr.ru](http://www.nlr.ru/) – Российская национальная библиотека. Имеется доступ к электронным версиям различных документов.

6. [http://elibrary.ru](http://elibrary.ru/) – Научная электронная библиотека. Предоставляет доступ для зарегистрировавшихся пользователей к электронным версиям зарубежных журналов по различным направлениям науки. Имеются как платные, так и бесплатные базы данных.

7. <http://megabook.ru/> – Наиболее полная подборка энциклопедических данных по темам: автомобили, оружие, домашние животные, здоровье, кино, компьютеры, кулинария, музыка, этикет + универсальная энциклопедия.

8. [http://www.lib.ru](http://www.lib.ru/) – Сайт электронной библиотеки Максима Мошкова, самой известной и пополняемой. Тематический диапазон изданий широк. Наряду с произведениями художественной литературы можно посмотреть книги по многим отраслям знаний.

9. [http://diss.rsl.ru](http://diss.rsl.ru/) – Электронная библиотека диссертаций Российской государственной библиотеки. Предоставляется доступ к массиву электронных версий диссертаций по различным направлениям науки. Доступ ограниченный и платный. Возможна электронная доставка необходимой Вам диссертации.

10.  $http://www.infoliolib.info - YHUBepcurrentckaя электронная библиотека. На сайте$  $http://www.infoliolib.info - YHUBepcurrentckaя электронная библиотека. На сайте$  $http://www.infoliolib.info - YHUBepcurrentckaя электронная библиотека. На сайте$ </u> представлена учебная, научная, художественная, справочная литература по рабочим программам университетских учебных дисциплин. Ориентироваться в фондах библиотеки позволяет алфавитный каталог авторов, тематический каталог литературы по учебным дисциплинам, а также оригинальная поисковая система. Также с сайта можно выйти на ссылки других электронных библиотек.

11. [http://www.rsl.ru](http://www.rsl.ru/) – Российская государственная библиотека (бывшая библиотека им.В.И.Ленина). На сайте можно найти различную информацию не только о фонде

библиотеки РГБ, но и о других библиотечных ресурсах России. Доступ к электронным документам библиотеки платный. Условия получения доступа представлены на сайте.

12. [http://www.infoliolib.info](http://www.infoliolib.info/) – Университетская электронная библиотека. На сайте представлена учебная, научная, художественная, справочная литература по рабочим программам университетских учебных дисциплин. Ориентироваться в фондах библиотеки позволяет алфавитный каталог авторов, тематический каталог литературы по учебным дисциплинам, а также оригинальная поисковая система. Также с сайта можно выйти на ссылки других электронных библиотек.

13. [http://www.kulichki.com/inkwell/-](http://www.kulichki.com/inkwell/) Чернильница. Алфавитный и систематический каталоги русскоязычных фондов наиболее крупных электронных библиотек

14. [http://www.poiskknig.ru](http://www.poiskknig.ru/) – Поиск электронных книг. В базе данных более 67000 записей.

15. <http://old.russ.ru/krug/biblio/catalogue.html> – Лучшие электронные библиотеки: каталог.

50

## **Лист изменений и дополнений -** *2018 г.*

# **для рабочей программы дисциплины «**Реинжиниринг бизнес-процессов организации**»**

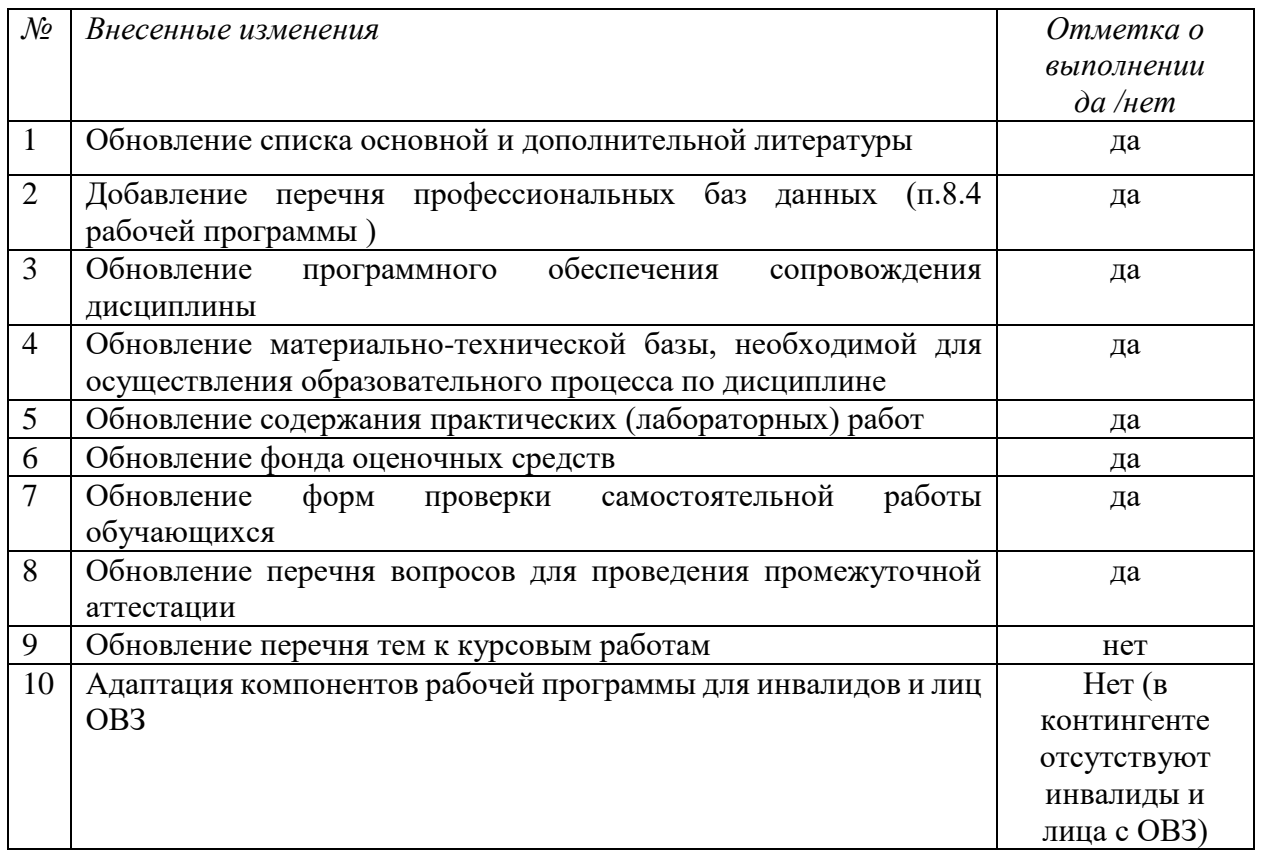

Все изменения рабочей программы рассмотрены и одобрены на заседании кафедры информатики и математики «30» августа 2018 г. Протокол № 1

Заведующий кафедрой канд. физ.-мат. наук, доцент \_\_\_\_\_\_\_\_\_\_\_ Рзун И.Г.

## **Лист изменений и дополнений -** *2019 г.*

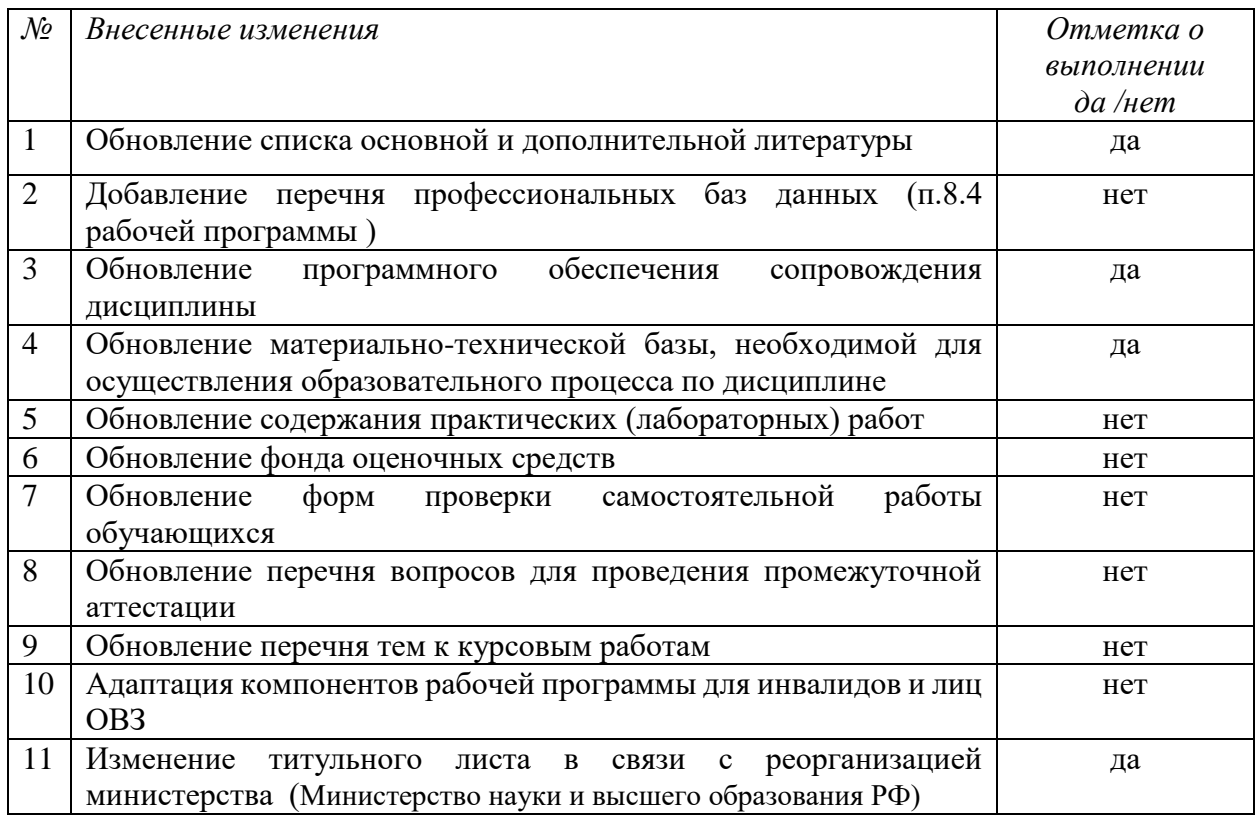

# **для рабочей программы дисциплины «**Электронный бизнес**»**

Все изменения рабочей программы рассмотрены и одобрены на заседании кафедры информатики и математики «20» июня 2019 г. Протокол № 11

Заведующий кафедрой канд. физ.-мат. наук, доцент \_\_\_\_\_\_\_\_\_\_\_\_\_\_\_\_ Рзун И.Г.

для рабочей программы дисциплины «Реинжиниринг бизнес-процессов организации»

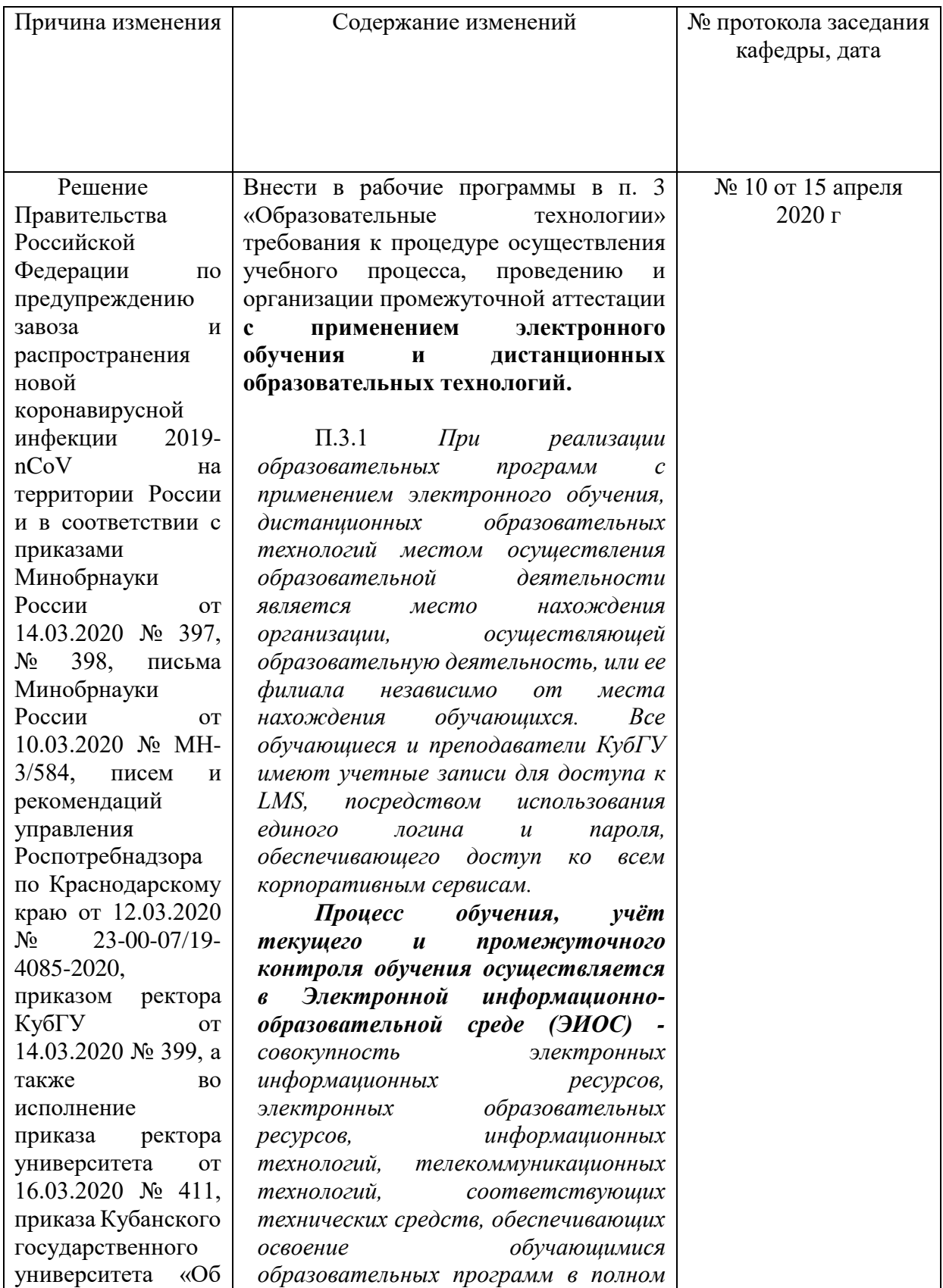

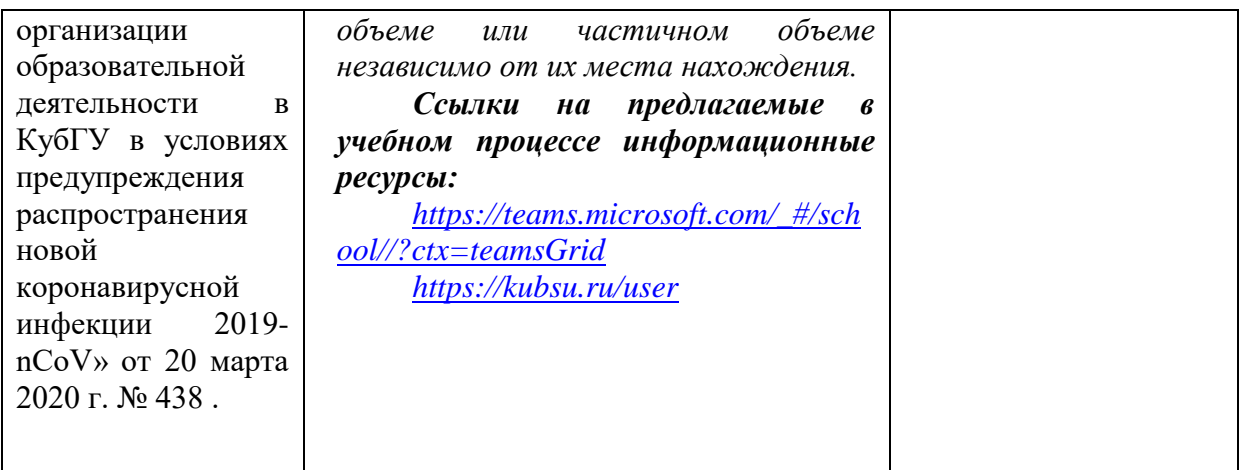

Заведующий кафедрой <u>Даления и.г. Рзун.</u>

Согласовано: кафедра гуманитарных дисциплин, кафедра педагогического и филологического образования.